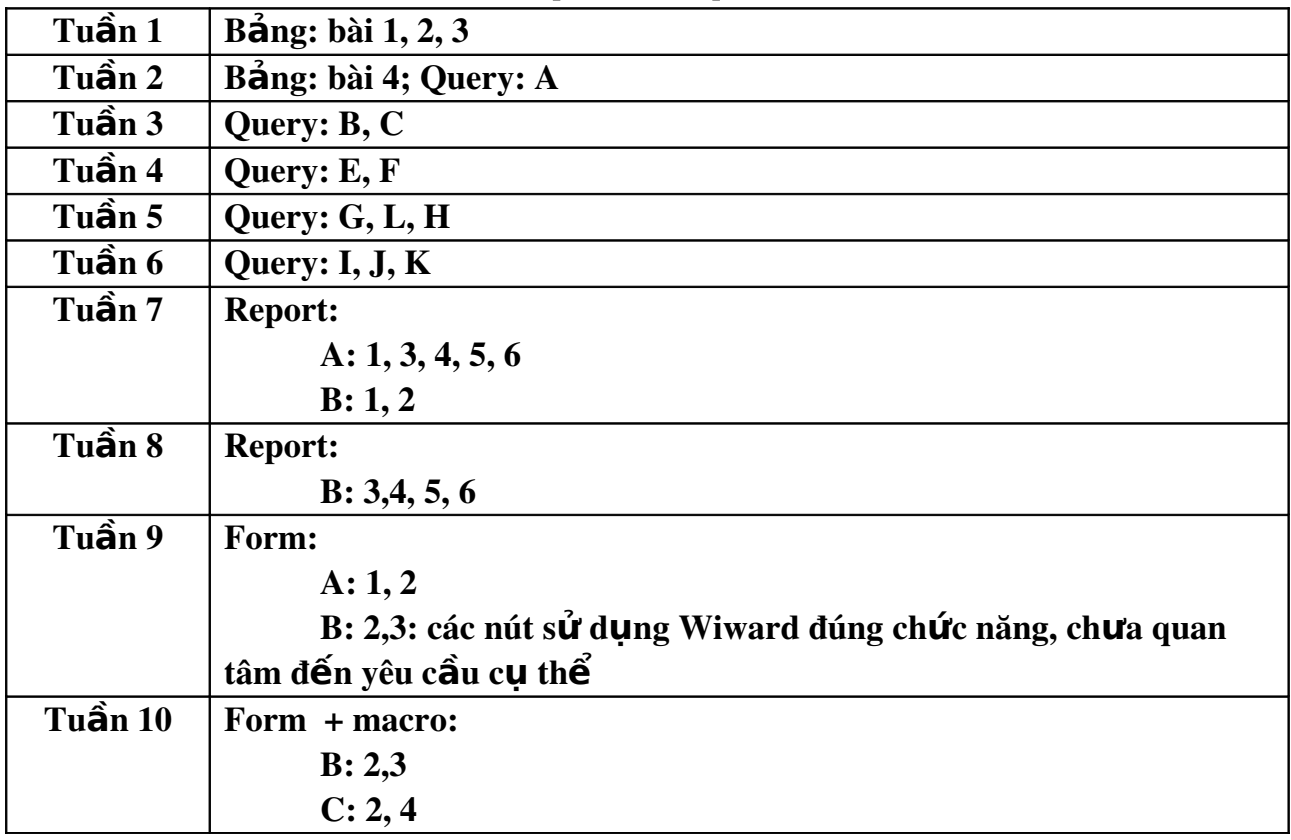

# Kế hoạch thực hành

# TABLE

# *BÀI TÂP 1* : Tạo file CSDL mới có tên QLHocVien trong đó :

#### 1. Tao table mới có cấu trúc sau:

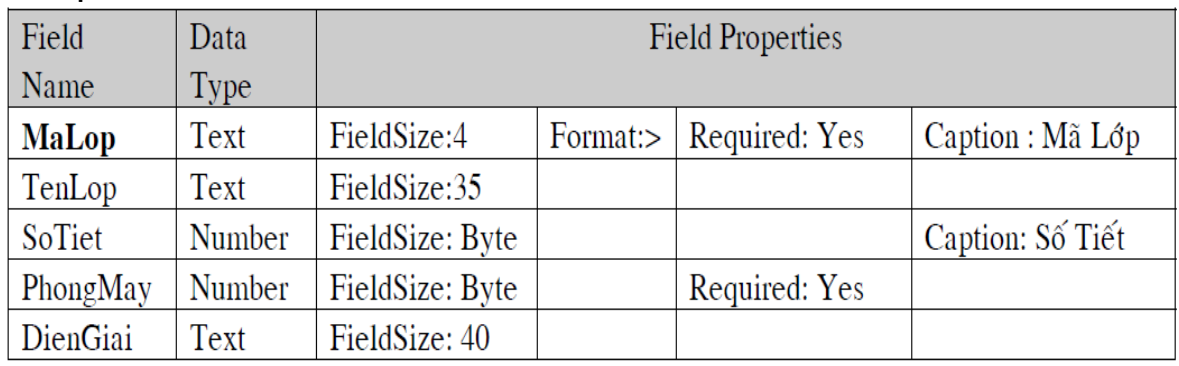

#### MaLop là khóa chính. Lưu table với tên : Lop

#### 2. Tạo table mới có cấu trúc sau:

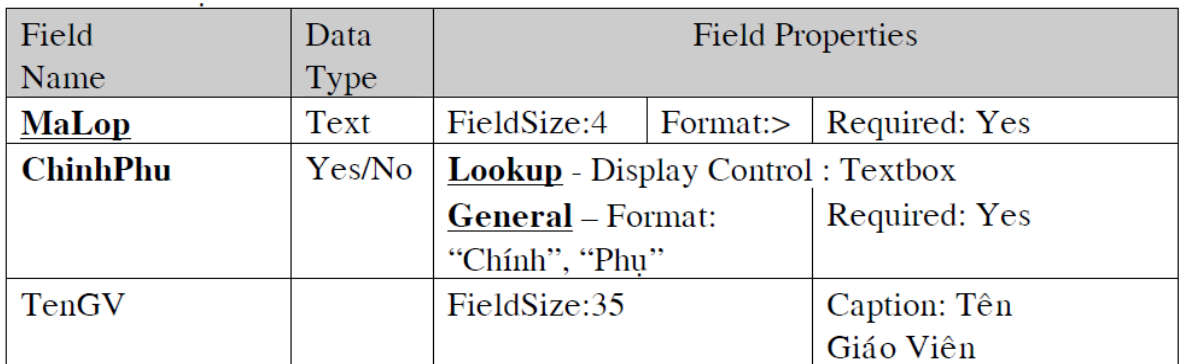

MaLop và ChinhPhu là khóa chính. Lưu table với tên: PhanDay 3. Tạo table mới có cấu trúc sau:

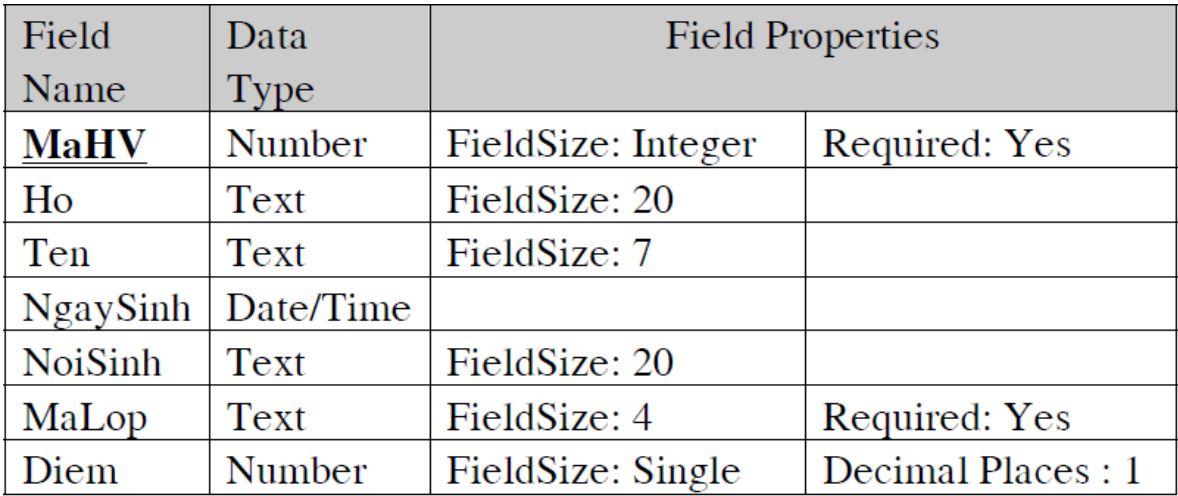

MaHV là khóa chính. Lưu table với tên : DanhSach

Bài tập thực hành tin học ứng dụng kinh doanh 2

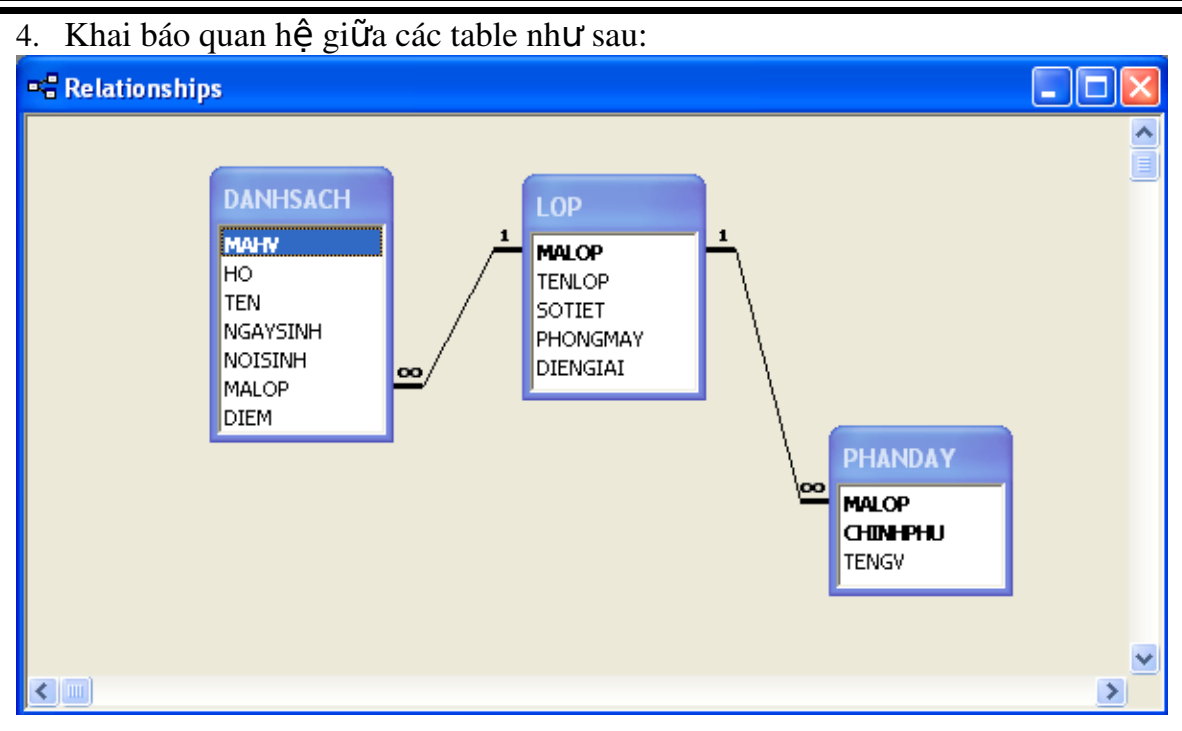

#### 5. Nhập dữ liệu cho các table:

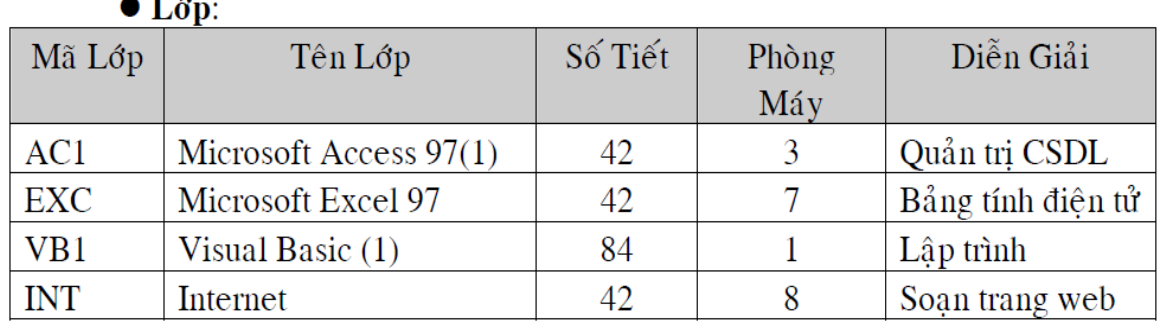

#### • PhanDay:

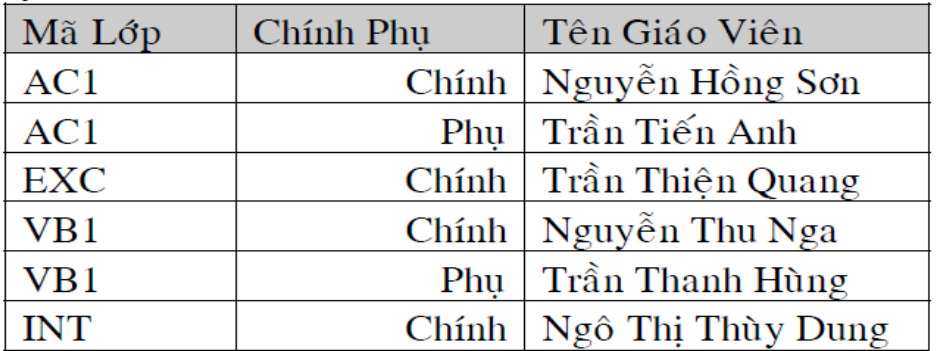

*Bài tập thực hành tin học ứng dụng kinh doanh 2* 

| $\bullet$ DanhSach: |             |       |            |               |            |              |
|---------------------|-------------|-------|------------|---------------|------------|--------------|
| Mã                  | Ho          | Tên   | Ngày Sinh  | Noi sinh      | Mã         | <b>Di</b> ểm |
| <b>HV</b>           |             |       |            |               | Lớp        |              |
|                     | Nguyễn Hồng | Hạnh  | 15/03/1980 | Tp.HCM        | AC1        | 10.0         |
| 2                   | Nguyễn Minh | Quang | 10/7/1972  | Hà Nôi        | EXC        | 7.5          |
| 3                   | Nguyễn Hoài | Anh   | 21/08/1982 | Tp.HCM        | <b>INT</b> | 8.0          |
| 4                   | Đặng Bích   | Thùy  | 22/10/1975 | $Hu\acute{e}$ | AC1        | 9.5          |
| 5                   | Hoàng Thanh | Trang | 12/08/1978 | Hà Nôi        | AC1        | 6.5          |
| 6                   | Lê Thảo     | Dung  | 03/11/1982 | Long An       | VB1        | 7.5          |
| 7                   | Đặng Đình   | Tâm   | 24/11/1970 | Sài Gòn       | VB1        | 5.0          |
| 8                   | Tống Đức    | Cường | 25/06/1969 | Sài Gòn       | EXC        | 10.0         |

# BÀI TẬP 2: Tạo file CSDL mới có tên DULICH trong đó:

1. Tạo table dữ liệu có cấu trúc sau:

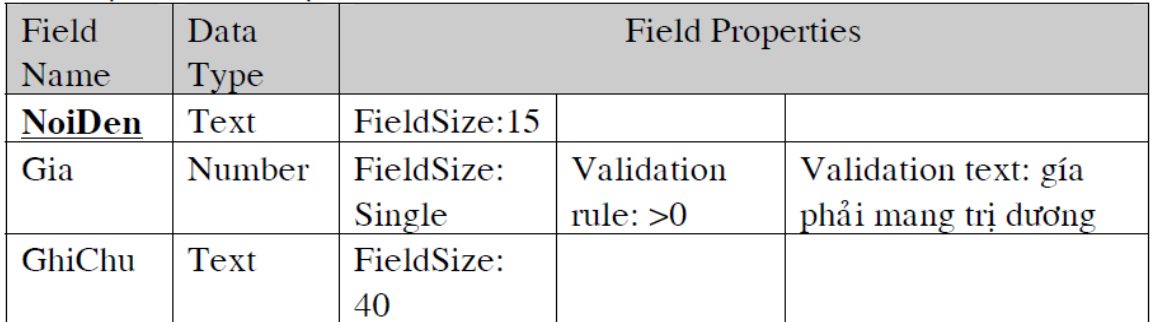

### NoiDen là Khóa chính. Lưu table với tên : BieuGia

2. Tạo table dữ liệu có cấu trúc sau:

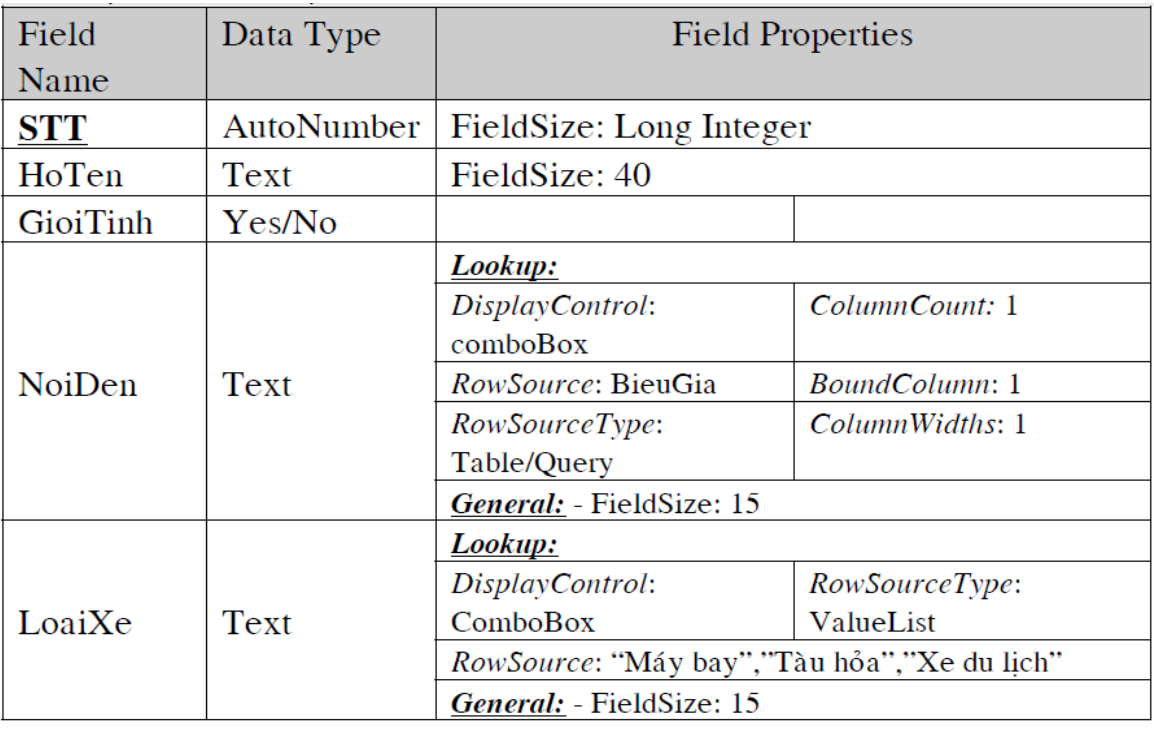

STT là khóa chính. Lưu table với tên: DangKy

2. Khai báo quan hệ:

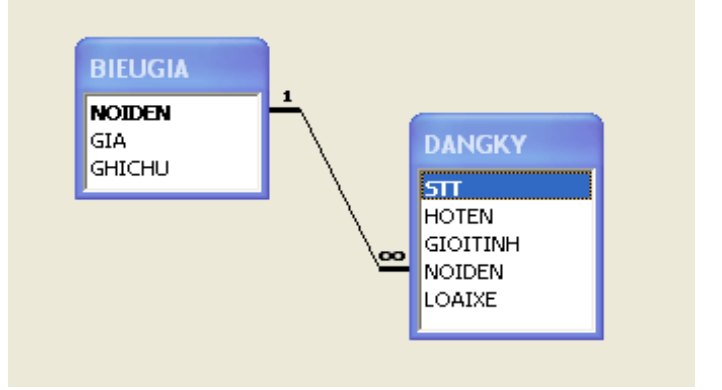

3. Nhập dữ liệu cho table:<br>BieuGia:

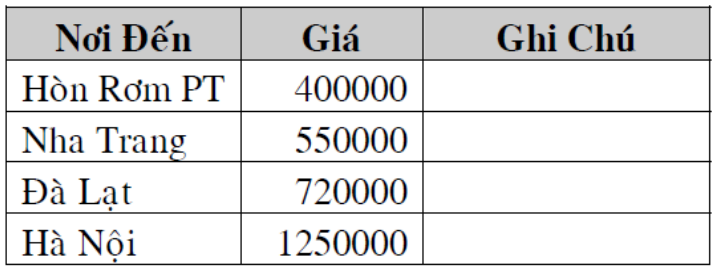

# DangKv:

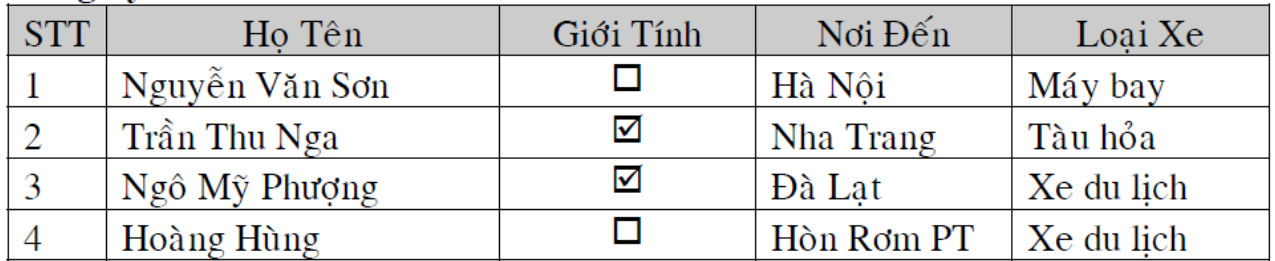

*BÀI TẬP 3 : Tạo relationship cho 1 số dạng đặc biệt: Sinh viên tự suy nghĩ kiểu* dữ liệu thích hợp và thiết lập mối quan hệ.

1. Quản lý kết quả học tập (QLHocTap):

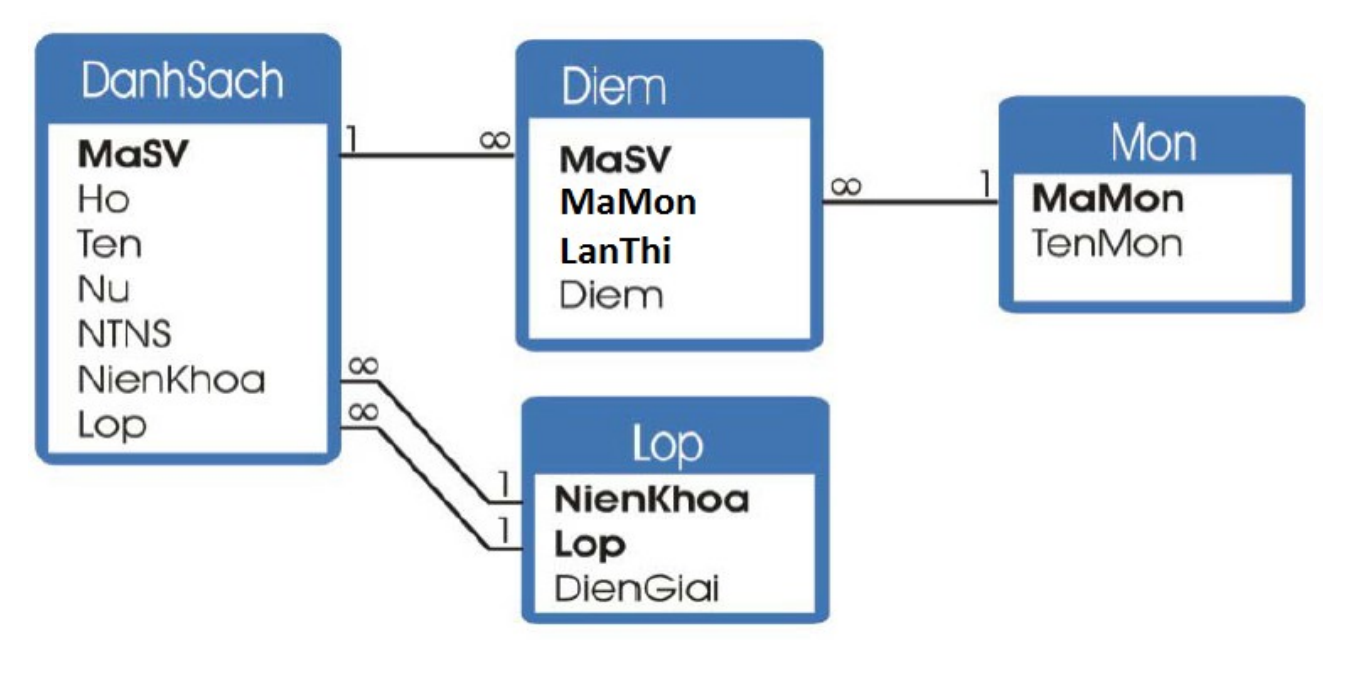

4. Quản lý nhân viên (QLNhanVien):

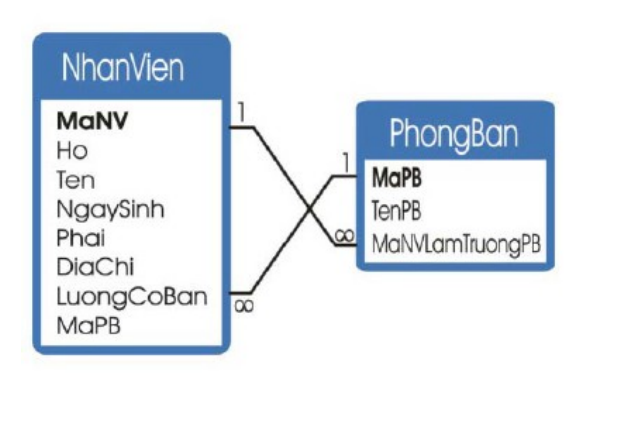

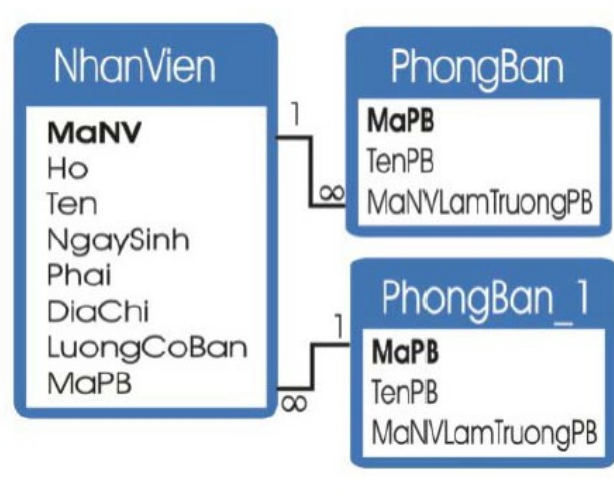

Biểu diễn theo lý thuyết Biểu diễn trong Access

5. Quản lý Giải bóng đá (QLBongDa):

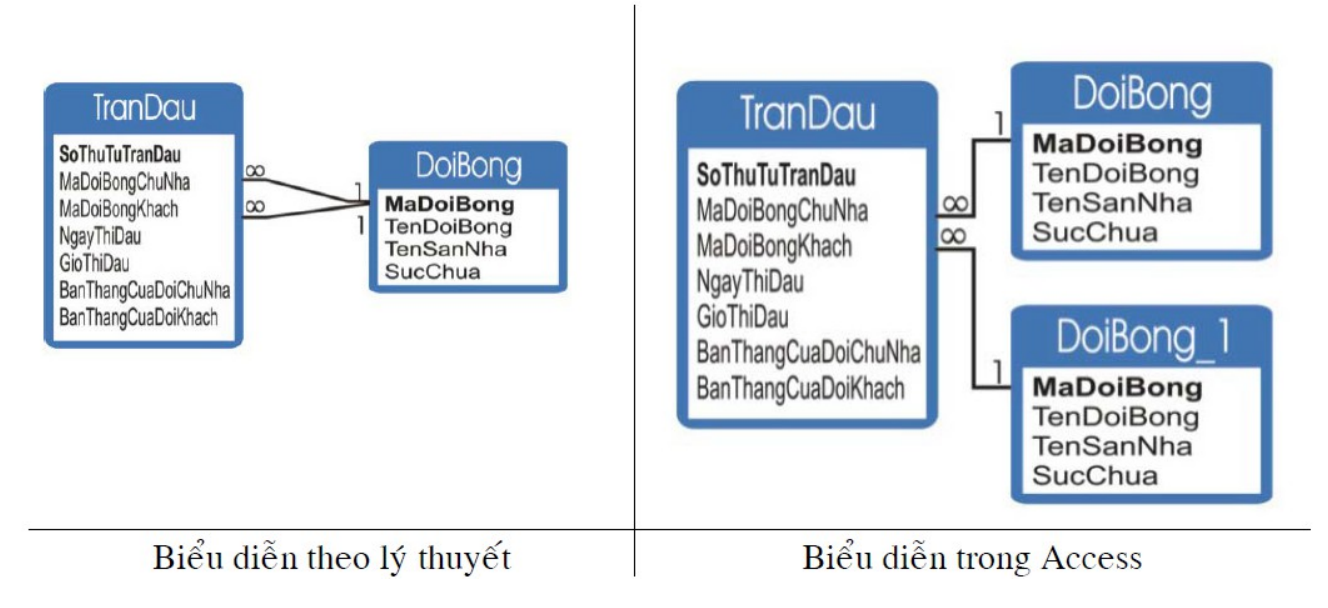

6. Quản lý công nhân trong phân xưởng  $(QLCongNhan)$ :

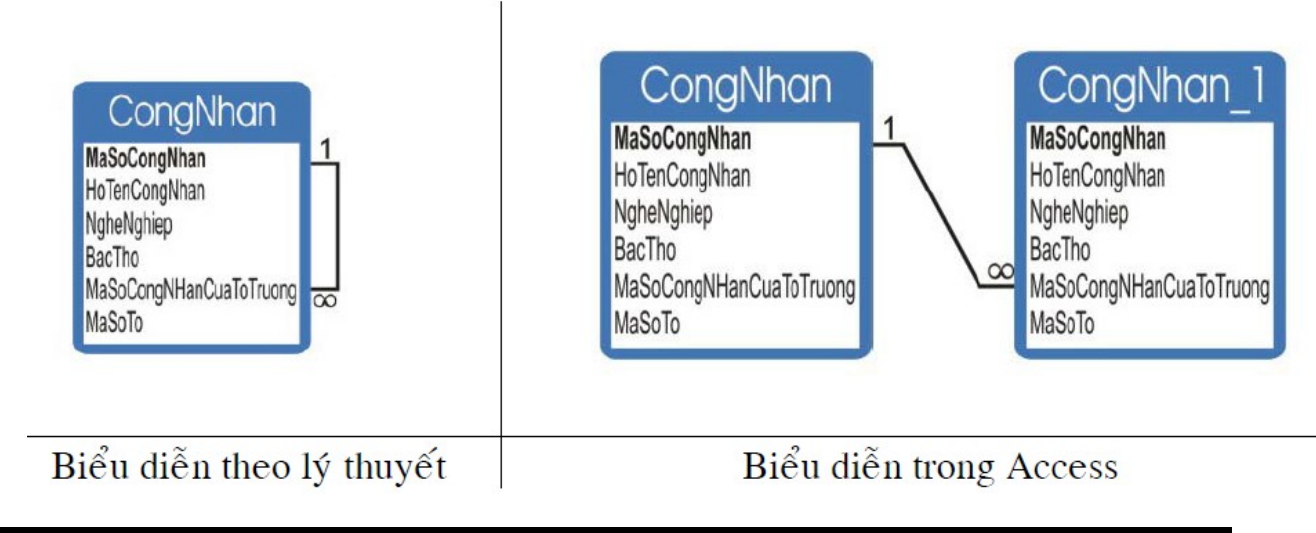

7. Quản lý thu chi (QLThuChi):

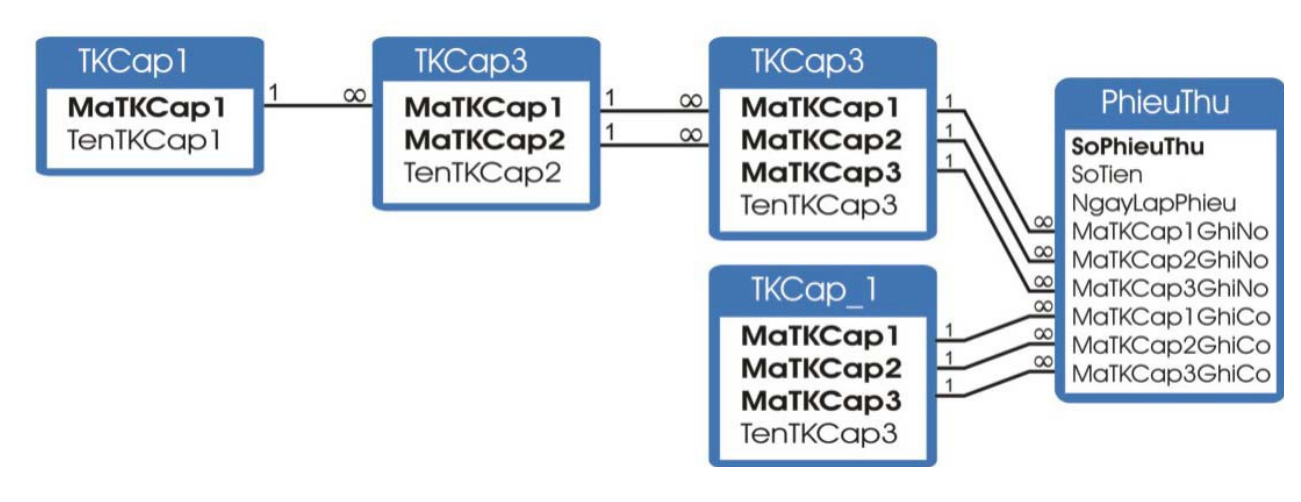

# $B\lambda I$  TÂP 4 : Tạo mới file CSDL với tên : QLSVIEN.MDB

#### 1. Tạo các table với cấu trúc như sau:

#### 1. Danh muc KHOA (DM Khoa)

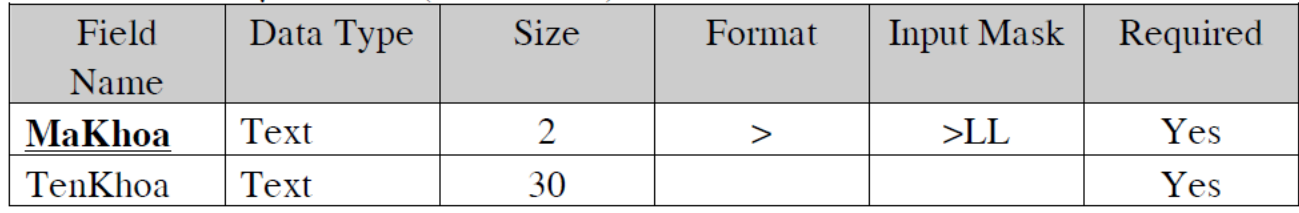

#### 2. Danh muc Môn học (DM MonHoc)

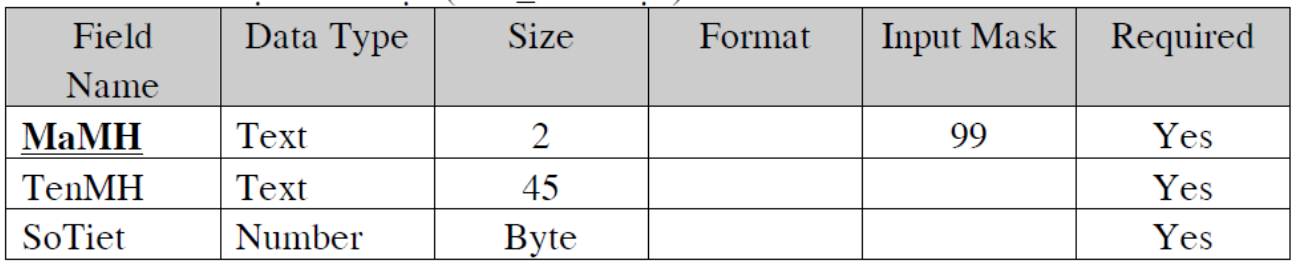

#### 3. Danh mục Sinh Viên (SinhVien)

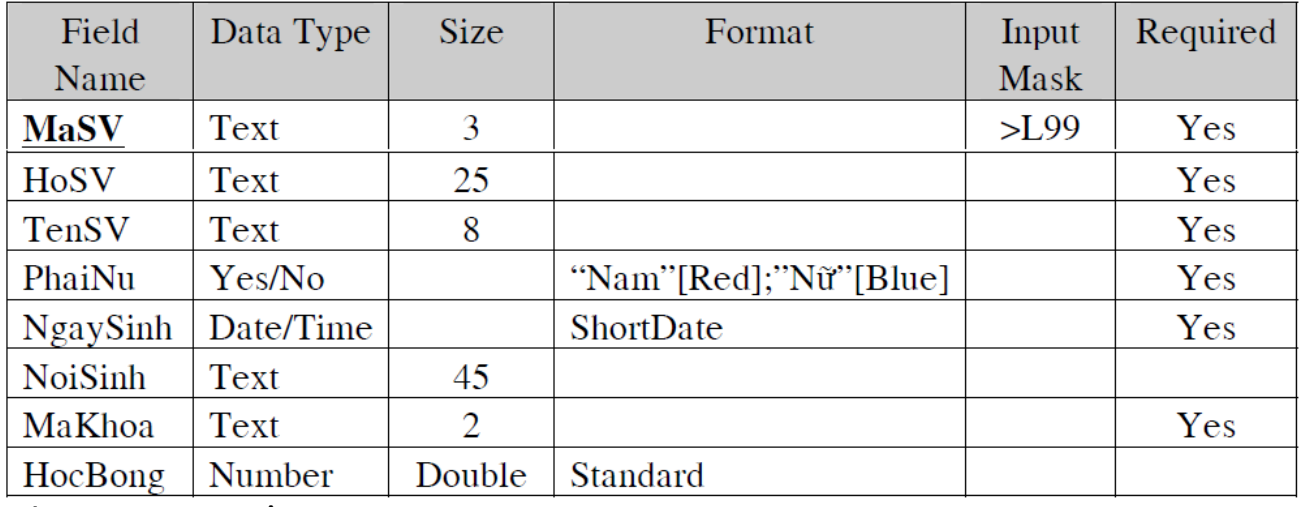

Định thêm các thuộc tính trong tab *Lookup* cho các fields trong table *SinhVien* như sau :

#### $\Box$  Thuộc tính *PhaiNu*:

Display Control : Text Box

 $\Box$  Thuộc tính *MaKhoa*:

Display Control : Combo Box Row Source Type : Table/Query Row Source : DM\_Khoa Bound Column : 1 Column Count : 2 Column Heads : No Column Widths : 0; 3cm Limit to List : Yes

4. Kết quả (KetQua)

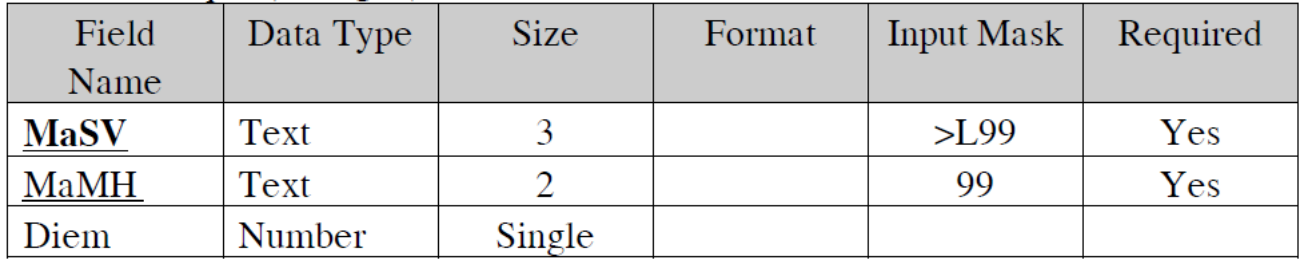

Tương tự, định thêm các thuộc tính trong tab *Lookup* cho các fields trong table KetQua như sau:

 $\Box$  Thuộc tính *MaSV*:

Display Control : Combo Box Row Source Type : Table/Query Row Source : SinhVien Bound Column : 1 Column Count : 1 Column Heads : No Column Widths : 2cm Limit to List : Yes

#### $\Box$  Thuộc tính *MaMH*:

Display Control : Combo Box Row Source Type : Table/Query Row Source : DM\_MonHoc Bound Column : 1 Column Count : 1 Column Heads : No Column Widths : 2cm Limit to List : Yes

2. Tạo quan hệ cho các table như sau:

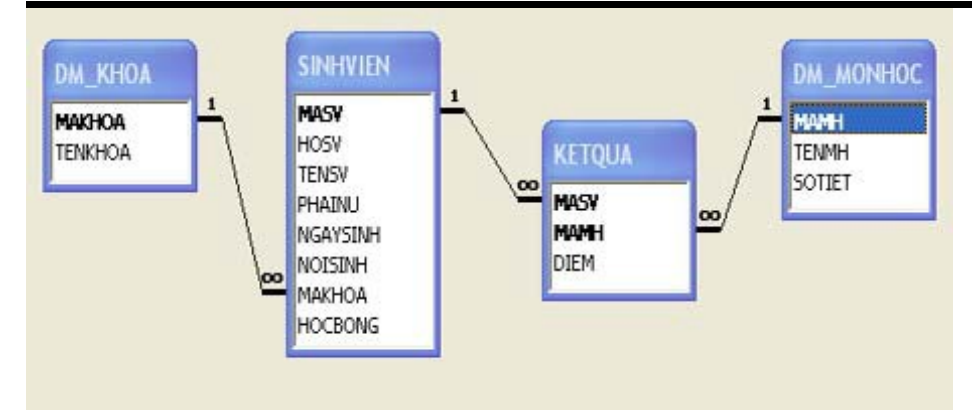

# 3. Nhập liệu

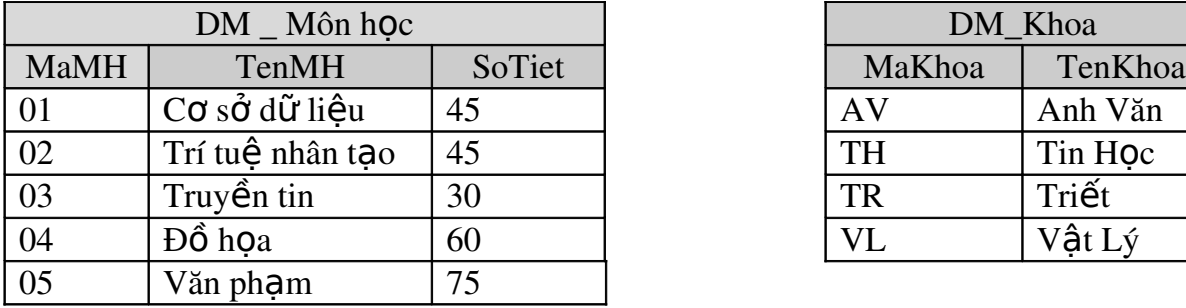

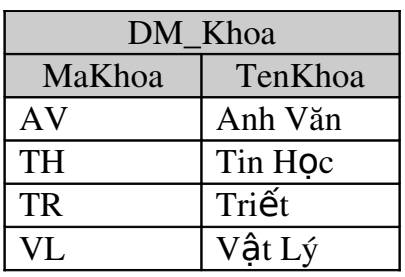

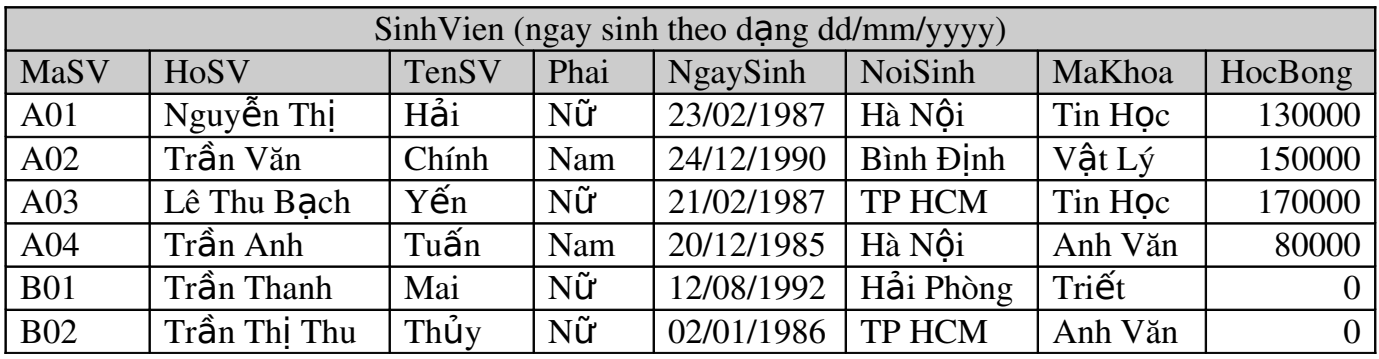

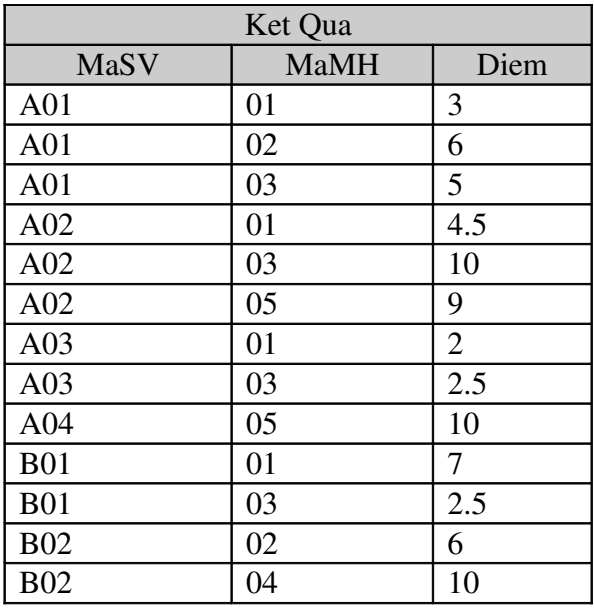

# **QUERY**

# A. Select Query

- 1. Cho biết danh sách các môn học, gồm các thông tin sau: Mã môn học, Tên môn học, Số tiết.
- 2. Liệt kê danh sách sinh viên, gồm các thông tin sau: Mã sinh viên, Họ sinh viên, Tên sinh viên, Ngày sinh, Học bổng. Danh sách sẽ được sắp xếp theo thứ tự Mã sinh viên tăng dần.
- 3. Danh sách các sinh viên gồm các thông tin sau: Mã sinh viên, Tên sinh viên , Phái, Ngày sinh. Danh sách sẽ được sắp xếp theo thứ tự Nữ trước, Nam sau.
- 4. Hiển thị điểm theo từng sinh viên gồm các thông tin: Mã sinh viên, Ho sinh viên, Tên sinh viên, Mã môn học, Điểm. Danh sách sẽ được sắp xếp giảm dần theo điểm.
- 5. Hiển thị danh sách gồm các thông tin: Mã khoa, Mã sinh viên, Họ sinh viên, Tên sinh viên, Ngày sinh, Phái, Học bổng nhưng có sắp xếp theo Mã khoa tăng dần, nếu Mã khoa trung nhau thì sắp theo Mã sinh viên giảm dần.
- 6. Hiển thị danh sách sinh viên gồm các thông tin: Mã khoa, Mã sinh viên, Họ sinh viên, Tên sinh viên, Ngày sinh, Phái, Học bổng nhưng có sắp xếp theo tăng dần theo thứ tự của Mã khoa, Tên sinh viên, Họ sinh viên.
- 7. Hiển thị các thông tin theo thứ tự: Makhoa, Mã sinh vien, Họ sinh viên, Tên sinh viên, Ngày sinh, Tên khoa, nhưng có sắp xếp theo Tên sinh viên giảm dần, nếu Tên sinh viên trung nhau thì sắp theo Mã khoa tăng dần.
- 8. Hiển thị học bổng của sinh viên gồm các thông tin: Mã sinh viên, Họ sinh viên, Tên sinh viên, Ngày sinh, Mã khoa, Học bổng. Sắp xếp theo Mã khoa tăng, nếu Mã khoa trùng nhau thì sắp theo Học bổng giảm.
- 9. Cho biết Mả sinh viên, Tên sinh viên, Ngày sinh của những sinh viên sinh trước ngày 30/6/1987.
- 10. Danh sách những sinh viên có học bổng từ 100000 đến 150000, gồm các thông tin: Mã sinh viên, Họ sinh viên, Ngày sinh, Phái, Mã khoa.
- 11. Cho biết những môn học có số tiết nằm trong khoảng từ 40 đến 60, gồm các thông tin: Mã môn học, Tên môn học, Số tiết.
- 12. Liệt kê nhưng sinh viên nam của khoa" Anh văn", gồm các thông tin: Mã sinh viên, Ho tên sinh viên, Phái.
- 13. Danh sách sinh viên có nơi sinh ở "Hà Nội" và sinh sau ngày 01/6/1987, gồm các thông tin: Họ tên sinh viên, Nơi sinh, Ngày sinh.
- 14. Hiển thị danh sách sinh viên gồm các thông tin: MaSV, HotenSV, Hocbong, Makhoa, HocBongPT. Biết rằng HocBongPT là 10% của HocBong. Biết rằng HotenSV=HoSV+TenSV.
- 15. Cho biết tên sinh viên, Tên khoa, Học bổng của những sinh viên có học bổng nằm trong khoảng từ 100.000 đến 150.000.
- 16. Cho biết Tên khoa, Mã sinh viên, Tên sinh viên, Ngày sinh, Phái, Học bổng của những sinh viên thuộc khoa" tin học" có họ bổng  $>0$ . Sắp xếp theo tên SV nếu trùng thì sắp theo H<sub>OC</sub> Bổng tăng.
- 17. Cho biết Tên, Điểm của những sinh viên có điểm kiểm tra môn học "Cơ sở dữ liêu" dưới 5. Sắp xếp theo Tên khoa, nếu Tên khoa trùng thì sắp theo Điểm tăng.
- 18. Cho biết Tên khoa, Tên sinh viên, Điểm của nhữg sinh viên thuộc Khoa "Anh Văn" hoặc "Tin hoc" và có điểm môn "Cơ Sở Dữ Liệu" dưới 5. Sắp xếp theo Tên khoa, nếu Tên khoa trùng thì sắp theo Điểm tăng.
- 19. Liêt kê bảng điểm của sinh viên " Vật Lý", gồm các thông tin: Tên khoa, Họ tên sinh viên, Tên môn học, Số tiết, Điểm.
- 20. Cho biết MaSV, HoSV, TenSV, Ngaysinh của những sinh viên nam.
- 21. Hiển thị danh sách sinh viên gồm các thông tin: MaSV, HoSV, TenSV, Ngaysinh, phai, nhưng chỉ chon các SV có tên "Chính".
- 22. Hiển thị danh sách sinh viên gồm các thông tin: Makhoa, MaSV, HoSV, TenSV, có sắp xếp theo Makhoa tăng dần và NgaySinh giảm dần; nhưng chỉ chon các SV sinh ở "Hà Nội" và không có học bổng.
- 23. Cho biết HoSV, tenSV, NgaySinh của những sinh viên có ngày sinh nằm trong khoảng thời gian từ 15/1/1987 đến 25/8/1892. Sắp the NgaySinh giảm dần.
- 24. Biết rằng 1 tín chỉ tương ứng với 15 tiết học. Hãy cho biết số tín chỉ của từng môn học (TenMH, Số tín chỉ).
- 25. Cho biết Mã Số Sinh viên, Họ Và Tên Sinh Viên, Tên Môn Học, Số Tiết, Điểm của những môn học có số tiết từ 45 đến 60 và điểm nhỏ hơn 5 hoặc lớn hơn hay bằng 8.
- 26. Danh sách các Nam sinh viên khoa " Vật Lý" có ngày sinh sau ngày 30/5/1987.
- 27. Tạo Query gôm các field: MaSV, HoSV, TenSV, NgaySinh, HocBong, MaKhoa, TenKhoa. Với HocBong được hiển thị theo dạng tiền tệ, đơn vị là "đồng".

# B. Parameter Query

- 1. Cho nhập mã môn học: in ra MaSV, TenSV, MaMH, Diem của những sinh viên đã thi môn học đó.
- 2. Cho nhập Mã Môn Học và Điểm. in ra MaSV, HoSV, TenSV, MaMH, Điểm của những sinh viên có điểm lớn hơn hay bằng điểm vừa nhập của môn học đó.
- 3. Liệt kê tên, điểm của những sinh viên có điểm môn học M lớn hơn hay bằng giá trị x. Với M và x do người dùng nhập vào khi thực hiện query.
- 4. Cho biết danh sách những sinh viên của một khoa, gồm: Mã sinh viên, Họ tên sinh viên, Giới tính, Tên khoa. Trong do, giá trị Mã Khoa sẽ được người dùng nhập khi thực thi query.
- 5. Liệt kê danh sách sinh viên có điểm môn " Cơ Sở Dữ Liệu" lớn hơn một giá trị  $b\tilde{a}t \tilde{v}$  do người sử dụng nhập vào khi thực thi query, thông tin gồm: Mã sinh viên, Họ tên sinh viên, Tên môn, Điểm.
- 6. Cho kết quả thi của sinh viên theo môn học. Với Mã Số Sinh Viên và Tên Môn cần xem sẽ được nhập vào khi thực thi query. Thông tin hiển thị gồm: Mã sinh viên, Tên sinh viên, Tên khoa, Tên môn, Điểm.
- 7. Tạo một query nhận 2 tham số "từ điểm" (tạm gọi là X) và "đến điểm" (tạm gọi là Y). Cho hiển thị Mã sinh viên, Tên sinh viên, Tên khoa, Tên môn, Điểm của những sinh viên có điểm nằm trong khoảng từ X đến Y.
- 8. Tạo Query gồm các field: MaSV, HoSV, TenSV,MaMH, TenMH, Diem, KetQua. Biết rằng KetQua: "Đạt" nếu Diem >=5 ngược lại thì để trống. Chỉ hiển thi sinh viên có giá trị MaSV do người sử dụng nhập vào.
- 9. Tạo Query gồm các field: MaSV, HoSV, NgaySinh, HọcBong. (*HocBong: đ*ị*nh d*ạ*ng theo ki*ể*u ti*ề*n t*ệ *đ*ơ*n v*ị *là USD (vd: 1,000USD). Bi*ế*t r*ằ*ng t*ỉ *giá là 14000*

*đ*ồ*ng vn=1USD).* Chỉ hiển thị sinh viên có giá trị NgaySinh từ X đến ngày Y do người sử dụng yêu cầu. Giá trị của NgaySinh (Từ ngày X đến ngày Y) được nhập thông tin Parameter.

# C. Select Query v**ớ**i toán tử kike, công chuỗi (&), hàm IIF, hàm về thời gian, hàm xử lý chuỗi.

### *# Like:*

- 1. Danh sách các môn học có tên bắt đầu bằng chữ "T", gồm các thông tin: Mã môn, Tên môn, Số tiết.
- 2. Liệt kê danh sách những sinh viên có chữ cái cuối cùng trong tên là I, gồm các thông tin: Họ tên sinh viên, Ngày sinh, Phái.
- 3. Cho biết Họ tên SV, Ngaysinh của những sinh viên có tên bắt đầu bằng các ký tự nằm trong khoảng từ "A" đến "M" (Thí dụ: Anh, Mỹ).
- 4. Cho biết Họ tên SV, Ngaysinh của những sinh viên có Tên bắt đầu bằng các ký tự "B", "C" hoặc "M" (Thí dụ: Bình, Cường, Mỹ).
- 5. Liệt kê nhửng sinh viên Nữ, tên có chứa chữ "N".
- 6. Cho biết Họ tên SV, Ngaysinh của những sinh viên có Tên chứa các ký tự nằm trong khoảng từ "A" đến "M" (Thí dụ: Anh, Nam, Phi).
- 7. Cho biết Họ tên SV, Ngaysinh của những sinh viên có tên chứa trong các ký tự "H", "O", "X" (Thí dụ: Anh, Toàn, Xuân).
- 8. Danh sách những khoa có ký tự thứ hai của tên khoa có chứa chữ "N" gồm các thông tin: Mã khoa, Tên khoa.
- 9. Cho biết danh sách những sinh viên mà tên có chứa ký tự nằm trong khoảng từ "K" đến "Q", gồm các thông tin: Ho tên sinh viên, Ngày sinh, Nơi sinh, Học bổng. Danh sách được sắp xếp tăng dần theo Họ Tên sinh viên.
- 10. Liệt kê những sinh viên có chữ Thị trong phần Họ.
- 11. Hiển thị danh sách sinh viên gồm các thông tin: TenKhoa, MaSV, HoSV, TenSV, NgaySinh có sắp xếp theo MaKhoa tăng dần và NgaySinh giảm dần nhưng chì chon các SV có mã số bắt đầu là "A" và học khoa Tin học.
- 12. Hiển thị danh sách sinh viên gồm các thông tin: MaKhoa, Tenkhoa, MaSV, HoSV, TenSV, NgaySinh có sắp xếp theo NgaySinh tăng dần; nhưng chỉ chon các SV có họ "Trần" hoặc "Nguyễn".
- 13. Hiển thị danh sách sinh viên gồm các thông tin: MaKhoa, MaSV, HoSV, TenSV, NgaySinh có sắp xếp theo Makhoa tăng dần và Ngaysinh giảm dần; nhưng chỉ chon các SV có mã số bắt đầu là "A" hoặc "B" học khoa "Anh Văn".
- 14. Cho biết Họ tên SV của những sinh viên có ký tự đầu của tên không phải các ký tự từ "A"> "D" và các ký tự "H", "M". (Thí dụ: thỏa điều kiện là Nam, Toàn; không thỏa là "An", "Cường", "Hoàng", "Minh").
- 15. Cho biết Mã số, Họ tên SV của những sinh viên có ký tự đầu của tên là các ký tự từ "B"> "S" và ký tự cuối cùng của tên không phải các ký tự "G" và "O". (Thí dụ: thỏa điều kiện là "Sơn", "Bình"; không thỏa là "Bảo", "Cường".)

# *#Functions:*

- 1. Hiển thị các sinh viên có tên từ vần "B"-> "Q" và sinh tháng 12 năm 1987. Kết quả được sắp xếp tăng dần theo thứ tự Tên, Họ.
- 2. Liệt kê danh sách sinh viên vào ngày 31, gồm các thông tin: Họ tên sinh viên, Mã khoa, Học bổng. Danh sách sẽ được sắp xếp theo thứ tự Tháng Sinh giảm dần.
- 3. Cho biết MaSV, HoSV, TenSV, NgaySinh, Tuổi, PhaiNu, HocBong và sắp xếp theo NgaySinh tăng, nếu trùng sắp theo HocBong giảm, chỉ hiển thị những sinh viên ở độ tuổi từ 25>28. Trong đó Tuổi sẽ được tính bằng cách lấy năm hiện hành trừ cho năm sinh.
- 4. Hiển thị danh sách sinh viên gồm các thông tin: MaSV, HoTenSV, NgaySinh, NoiSinh nhưng chỉ lọc các SV sinh vào ngày 23. Biết rằng HoTênSV=HoSV+TenSV.
- 5. Hiển thị danh sách sinh viên gồm các thông tin: MaSV, HoTenSV, TenMH, Diem, DauRot. Biết rằng nếu Diem<5 là "Rớt" ngược lại sẽ là " Đậu". Biết rằng HoTenSV=HoSV+TenSV.
- 6. Cho biết Tên, Tuổi của những sinh viên có học bổng lớn hơn 80000 hoặc những sinh viên sinh năm 1985 tại "Hà nội".
- 7. Cho biết Họ, Tên, Tuổi của những sinh viên nào sinh vào quý 3.
- 8. Cho biết danh sách các sinh viên của khoa "Anh Văn", gồm các thông tin sau: Mã sinh viên, Họ tên sinh viên, Ngày sinh, Mã khoa.
- 9. Liệt kê danh sách sinh viên của khoa "Tin học", gồm các thông tin sau: Mã sinh viên, Họ tên sinh viên, Ngày sinh, Danh sách sẽ được sắp xếp theo thứ tự Ngày sinh giảm dần.
- 10. Cho biết danh sách các sinh viên có học bổng lớn hơn 100.000, gồm các thông tin: Mã sinh viên, Họ tên sinh viên, Mã khoa, Học bổng. Danh sách sẽ được sắp xếp theo thứ tự Mã Khoa giảm dần.
- 11. Liệt kê các sinh viên có học bổng lớn hơn 150.000 và sinh ở "Tp.HCM" gồm các thông tin: Ho tên sinh viên, Mã khoa, Nơi sinh, Học bổng.
- 12. Cho biết những sinh viên có tuổi từ hơn 20 đến 25, thông tin gồm: Họ tên sinh viên, Tuổi, Học bổng.
- 13. Danh sách sinh viên sinh vào tháng 2 năm 1977 gồm các thông tin: Họ tên sinh viên, Phái, Ngày sinh. Trong đó ngày sinh chỉ lấy giá trị ngày của field NgaySinh. Sắp xếp dữ liệu giảm dần theo Ngày sinh.
- 14. Cho danh sách sinh viên có sinh nhật từ ngày 10/02 tới 20/02, gồm các thông tin: Họ tên sinh viên, Phái, Ngày sinh. Trong đó, Ngày sinh chỉ lấy giá trị ngày của field NgaySinh.
- 15. Cho biết thông tin về mức học bổng của các sinh viên gồm: Mã sinh viên, Họ tên sinh viên, Phái, Mã khoa, Mức học bổng. Trong đó mức học bổng sẽ hiển thị là:
	- "Học bổng cao" nếu giá trị của field học bổng lớn hơn 150.000.
	- Ngược lại hiển thị là "Mức trung bình".
- 16. Danh sách sinh viên gồm các thông tin sau: Họ tên sinh viên, Tuổi, Giới tính,Tên Khoa. Trong đó, tuổi phải nằm trong khoảng từ X đến Y (với X và Y là 2 số nguyên do người dùng nhập vào khi thực hiện query)- Parameter Query.
- 17. Kết quả học tập của sinh viên, gồm các thông tin: Họ tên sinh viên, Mã khoa, tên môn học, Điểm thi, Loại. Trong đó loại sẽ là "Giỏi" nếu điểm thi >8, từ 6 đến 8 thì loại là "Khá", nhỏ hơn 6 thuộc lọai " Trung bình".
- 18. Hiển thị dan sách sinh viên gồm các thông tin: MaSV, HoTenSV, Giới tính, Makhoa, TenKhoa. Biết rằng HotenSV=HoSV+TenSV.
- 19. a. Hiển thị thông tin MaSV, HoSV, TenSV, MaMH, TenMH, Diem, KetQua. Biết rằng KetQua: "Đạt" nếu điểm>5 ngược lại thì để trống.
	- b. Giống câu a nhưng chỉ hiển thị những sinh viên có tên là "Chính".
	- c. Giống câu a nhưng chỉ hiển thị những sinh viên cò tên bắt đầu bằng chữ "T".
	- d. Giống câu a nhưng chỉ hiển thị cho những sinh viên có họ chứa chữ "thị".
- 20. Cho biết Họ, Tên, Ngày sinh, Thứ của Ngày sinh.

# *D. Find Duplicates Query (Sử dung wizard)*

- 1. Cho biết những nơi sinh nào có từ 2 sinh viên trở lên đang theo học tại trường.
- 2. Cho biết những nơi sinh và tên những sinh viên có nơi sinh trùng nhau.
- 3. Cho biết những mức học bổng có từ 2 sinh viên được hưởng trở lên.
- 4. Cho biết Mã số và Tên của những môn học có từ 2 sinh viên dự kiểm tra trở lên.
- 5. Cho biết những Năm sinh có từ 2 sinh viên trùng nhau trở lên.

# *E. Find UnMatched Query*

- 1. Cho biết môn học nào chưa có sinh viên thi, gồm thông tin về: Mã môn, Tên môn, Số tiết.
- 2. Cho biết tên những khoa không có sinh viên nào theo học.
- 3. Cho biết họ và tên của những sinh viên chưa dư thi bất kỳ môn nào. Thông tin gồm: Mã sinh viên, Mã khoa, Phái.
- 4. Danh sách những sinh viên chưa thi môn " Cơ sở dữ liệu", gồm các thông tin: Mã sinh viên, Ho tên sinh viên, Mã khoa.
- 5. Cho biết môn nào chưa có sinh viên khoa "Anh Văn" thi.
- 6. Cho biết những sinh viên của khoa " Anh Văn" chưa thi môn " Cơ sở dữ liêu".
- 7. Cho biết môn nào không có sinh viên rớt, gồm có: Mã môn, Tên môn.
- 8. Danh sách sinh viên không có môn nào rớt, thông tin gồm: Mã sinh viên, Ho tên, Mã khoa.
- 9. Cho biết danh sách các SV thuộc khoa " Anh văn" chưa bao giờ thi.

# *F. Select Query với Total (các hàm Count, Sum, Avg, Min, Max)*

- 1. Cho biết tổng số SV của từng nơi sinh, thông tin gồm: Nơi sinh, TongSoSV.
- 2. Cho biết tổng số SV của từng khoa, thông tin gồm: MaKhoa, TenKhoa, TongSoSV.
- 3. Cho biết độ tuổi trung bình của các SV trong từng khoa là bao nhỉêu, thông tin gồm: MaKhoa, Tenkhoa, TuoiTB.
- 4. Hiển thị điểm tổng hợp của các SV gồm thông tin: MaSV, HoTenSV, DiemTB, TongsoMomThi. Trong đó DiemTB là điểm trung bình các môn thi, TongSoMonThi là tổng các môn thi mà SV dự thi. DiemTB lấy 2 số lẻ.
- 5. Cho biết tổng số SV thi của từng môn học, thông tin: MaMH, TenMH, TongSoSV.
- 6. Cho biết trung bình điểm thi theo từng môn, gồm các thông tin: Ma môn, Tên môn, Trung bình điểm thi.
- 7. Danh sách số môn thi của từng sinh viên, gồm các thông tin: Họ tên sinh viên, Tên khoa, Trung bình điểm thi.
- 8. Cho biết tên những sinh viên đã học trên 10 tín chỉ.
- 9. Cho biết học bổng cao nhất, thấp nhất  $(=0)$  là bao nhiêu?

10. Cho biết học bổng cao nhất, thấp nhất (khác 0) là bao nhiêu? *Yêu c*ầ*u: th*ự*c hi*ệ*n b*ằ*ng 2 cách:*

• Tạo 2 query: tạo trước query phụ, sau đó tạo query chính với nguồn dữ liệu cung cấp cho query chính là query phụ vừa tạo.

- Chỉ tạo duy nhất 1 query, trong đó dùng WHERE
- 11. Cho biết thông tin sau cho từng sinh viên: TênSV, điểm cao nhất, điểm thấp nhất, điểm trung bình của tất cả các môn học, số lượng môn học đã kiểm tra.
- 12. Cho biết Mã khoa, Tổng học bổng của từng khoa.
- 13. Cho biết Mã khoa, Tenkhoa, Điểm Trung Bình của từng khoa và sắp theo Mã khoa tăng dần.
- 14. Cho biết điểm cao nhất của mỗi sinh viên, gồm thông tin: Họ tên sinh viên, Điểm.
- 15. Cho biết MaSV, HoTenSv, Điểm trung bình, Điểm nhỏ nhất của tất cả các sinh viên.
- 16. Cho biết MaSV, HoTenSV, Số Môn đã thi của từng sinh viên.
- 17. Cho biết danh sách những khoa có số lượng sinh viên theo học từ 2 người trở lên. Thông tin gồm: Mã khoa, Tên khoa, Tổng số sinh viên của khoa.
- 18. Cho biết điểm lớn nhất của sinh viên có MaSV="A02".
- 19. Cho biết Mã số, Tổng Số Tín Chỉ đã đạt được của từng sinh viên (1 tín chỉ=15 tiết).

20.

- Cho biết MaSV, Điểm trung bình của tất cả các sinh viên.
- Cho biết MaSV, Điểm trung bình của tất cả các sinh viên học khoa Tin học.
- Cho biết MaSV, Điểm trung bình của tất cả các sinh viên Nam có điểm trung  $binh \geq 5$ .
- 21. Danh sách các sinh viên rớt trên 2 môn, gồm Mã sinh viên, Họ sinh viên, Tên sinh viên, Mã khoa.
- 22. Danh sách những sinh viên thì nhiều hơn 3 môn, gồm có Mã sinh viên, Họ tên sinh viên, Số môn thi.
- 23. Danh sách những sinh viên có trung bình điểm thi lớn hơn 6. gồm các thông tin sau: Họ tên sinh viên, Tên khoa, Phái, Điểm trung bình các môn.
- 24. Cho biết khoa có 2 sinh viên Nam trở lên, thông tin gồm có: Mã khoa, Tên khoa, Tổng số sinh viên nam.
- 25. Cho biết trung bình điểm thi của từng môn, chỉ lấy môn nào có trung bình điểm thi lớn hơn 6, thông tin gồm có: Mã môn, Tên môn, Trung bình điểm.
- 26. Cho biết tổng số sinh viên ở mỗi khoa, gồm các thông tin: Tên khoa, Tổng số sinh viên, số lượng sinh viên nam, số lượng sinh viên nữ.
- 27. Cho biết tổng học bổng của nam sinh, tổng học bổng của nữ sinh.
- 28. Thống kê số sinh viên Đậu và số sinh viên Rớt của từng môn, biết rằng sinh viên rớt khi điểm của môn nhỏ hơn 5, gồm có: Mã môn, Tên môn, Số sinh viên đậu, Số sinh viên rớt.

29. Sử dụng Total để thục hiện lại các yêu cầu thuộc phần Find Duplicates Query.

# *G. Crosstab Query*

1. Danh sách điểm môn của từng sinh viên:

*Bài tập thực hành tin học ứng dụng kinh doanh 2* 

| Họ tên sinh viên Cơ sở dữ liệu Đồ họa Trí tuệ nhân tạo Truyền tin Văn phạm |  |     |  |
|----------------------------------------------------------------------------|--|-----|--|
| Lê thu bạch Yến                                                            |  | 2.5 |  |
| Nguyễn thị Hải                                                             |  |     |  |
| Trần anh Tuấn                                                              |  |     |  |
| Trần thanh Mai                                                             |  | 2.5 |  |
| Trần thị thu Thủy                                                          |  |     |  |
| Trần văn Chính                                                             |  |     |  |

#### 2. Điểm và trung bình điểm môn

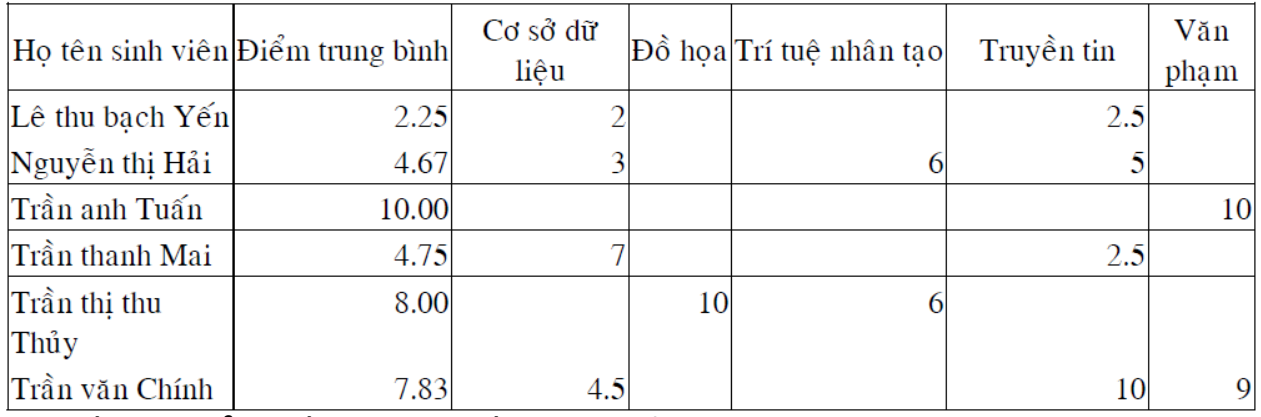

#### 3. Thống kê điểm, số môn đậu, số môn rớt của sinh viên

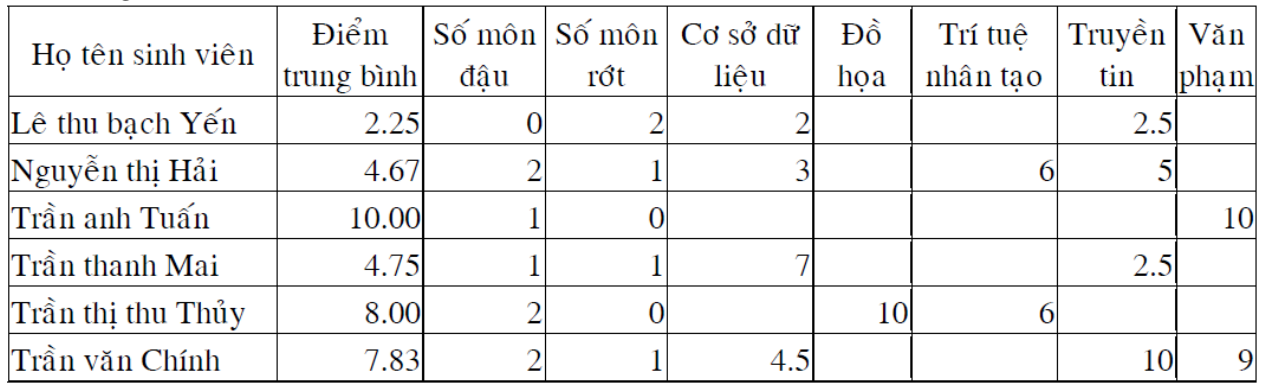

# *H. Make-Table Query*

- 1. Từ Table SinhVien hãy sao chép thành 2 bảng table SinhVien\_TH và SinhVien\_AV trong đó chứa các sinh viên của khoa Tin học và Anh văn có sắp xếp theo thứ tự MaSV tăng dần.
- 2. Từ table Sinh, KetQua, DM\_MonHoc sao chép thành table BangDiem\_SV gồm các thông tin: MaSV, HoTenSV, TenMH, Diem, KetQua. Trong đó kết quả sẽ là "Đậu" nếu điểm>=5 và ngược lại là "rớt", có sắp xếp theo thứ tự MaSV tăng dần.
- 3. Từ bảng DM\_Khoa, SinhVien sao chép thành table HocBong\_KH gồm các thông tin: MaKhoa, TenKhoa, TongHocBong. Trong đó TongHocBong là tổng số học bổng của các SV trong từng khoa. Sao chép cả những khoa chưa có sinh
- 4. Từ các table đang có, tạo table T\_NU\_SVIEN gồm các field: MaSV, HoSV, TenSV, NgaySinh, HocBong, DiemTrungBinh của các sinh viên nữ.

5. Từ các table đang có sao chép thành table DIEM\_TB gồm các thông tin: MaSV, HoTen, TongDiem, TongMH, DiemTB.

# *I. Append query*

- 1. Thêm một sinh viên mới gồm các thông tin sau:
	- Mã sinh viên: C01
	- Họ sinh viên: Lê Thành
	- Tên sinh viên: Nguyên
	- Phái: Nam
	- Ngày sinh: 20/10/1980
	- Nơi sinh: Thành phố Hồ Chí Minh
	- Mã khoa: TH
	- Học bổng: 850,000
- 2. Thêm một môn học mới gồm các thông tin sau:
	- Mã môn học: 06
	- Tên môn học: Xử lý ảnh
	- Số tiết: 45
- 3. Thêm một khoa mới gồm các thông tin sau:
	- Mã khoa: HH
	- Tên khoa: Hoá học
- 4. Thêm một sinh viên mới gồm các thông tin sau:
	- Mã sinh viên: C02
	- Họ sinh viên: Nguyễn Trần
	- Tên sinh viên: Quân
	- Phái: Nam
	- Ngày sinh: lấy ngày hiện tại của hệ thống
	- Nơi sinh: Huế
	- Mã khoa: VL
	- Học bổng: 950,000
- 5. Thêm vào bảng kết quả gồm các thông tin sau:
	- Mã sinh viên: lấy tất cả những sinh viên của khoa Tin học
	- Mã môn học: 06
	- Điểm: 7
- 6. Thêm vào bảng kết quả gồm các thông tin sau:
	- Mã sinh viên: C02
	- Mã môn học: lấy tất cả những môn học có trong bảng môn học
	- Điểm: 8

# *J. Update query*

- 1. Cập nhật số tiết của môn Văn phạm thành 45 tiết
- 2. Cập nhật tên của sinh viên Trần Thanh Mai thành Trần Thanh Kỳ
- 3. Cập nhật phái của sinh viên Trần Thanh Kỳ thành phái Nam
- 4. Cập nhật ngày sinh của sinh viên Trần thị thu Thuỷ thành 05/07/1980
- 5. Tăng học bổng cho tất cả những sinh viên của khoa Anh văn thêm 100,000
- 6. Cộng thêm 5 điểm môn Trí Tuệ Nhân Tạo cho các sinh viên thuộc khoa Anh văn. Điểm tối đa của môn là 10
- 7. Tăng học bổng cho sinh viên theo mô tả sau:

Nếu là phái nữ của khoa Anh văn thì tăng 100,000 Phái nam của khoa Tin học thì tăng 150,000 Những sinh viên khác thì tăng 50,000

- 8. Thay đổi kết quả thi của các sinh viên theo mô tả sau:
	- Nếu sinh viên của khoa Anh văn thì tăng điểm môn Cơ sở dữ liệu lên 2 điểm

Nếu sinh viên của khoa Tin học thì giảm điểm môn Cơ sở dữ liệu xuống 1 điểm

Những sinh viên của khoa khác thì không thay đổi kết quả

Điểm nhỏ nhất là 0 và cao nhất là 10

# *K. Delete query*

- 1. Viết câu truy vấn để tao bảng có tên DeleteTable gồm các thông tin sau: Mã sinh viên, Họ tên sinh viên, Phái, Ngày sinh, Nợi sinh, Tên khoa, Học bổng
- 2. Xoá tất cả những sinh viên không có học bổng trong bảng DeleteTable
- 3. Xoá tất cả những sinh viên trong bảng DeleteTable sinh vào ngày 20/12/1987
- 4. Xoá tất cả những sinh viên trong bảng DeleteTable sinh trước tháng 3 năm 1987
- 5. Xoá tất cả những sinh viên nam của khoa Tin học trong bảng DeleteTable.

# *L. Truy vấn con ( sử dụng SQL hoặc Top để thực hiện yêu cầu)*

- 1. Liệt kê thông tin của sinh viên nhỏ tuổi nhất gồm: MaSV, HoVaTen, Tenkhoa, HocBong.
- 2. Cho biết Họ tên sinh viên, Tên khoa, Tên môn, Điểm của sinh viên có điểm thi môn "Cơ Sở Dữ Liêu" thấp nhất.
- 3. Cho biết danh sách các SV thi môn "Truyền tin" với điểm cao nhất.
- 4. Cho biết danh sách các SV trong khoa "Tin hoc" có điểm thi thấp nhất (của bất kỳ môn nào).
- 5. Cho biết môn học nào có số lượng SV thi nhiều nhất.
- 6. Cho biết khoa nào có số lượng SV thi ít nhất.
- 7. Cho biết tên sinh viên, số lượng môn đã học của những sinh viên đã học nhiều môn nhất.
- 8. Cho biết khoa có nhiều sinh viên nữ nhất (gôm Tên khoa, Số lượng SV nữ).
- 9. Cho biết tên môn học có điểm thị cao nhất, gồm các thông tin: Tên môn, Số tiết, Tên sinh viên, Điểm.
- 10. Cho biết TenMonHoc, MaSV, HoVaTen của 2 sinh viên có điểm thấp nhất trong môn: Cơ Sơ Dữ Liệu".
- 11. Cho biết khoa nào có đông sinh viên nhất, gôm Mã khoa, Tên khoa, Tổng số sinh viên.
- 12. Cho biết tên khoa có sinh viên lãnh học bổng cao nhất gồm các thông tin sau: Tên khoa, Họ tên sinh viên, Học bổng.
- 13. Cho biết sinh viên của khoa Tin học có học bổng cao nhất, gồm các thông tin: Ma sinh viên, Ho tên sinh viên, Tên sinh viên, Tên khoa, Học bổng.
- 14. Thông tin của môn học có số tiết nhiều nhất: Tên môn học, Số tiết.
- 15. Cho biết sinh viên có điểm thi môn "văn pham" bằng với sinh viên có mã số "A01"
- $16$ . Cho biết sinh viên có nơi sinh cùng với "Hải"
- 17. Cho biết những sinh viên có học bổng lớn hơn tổng học bổng của những sinh viên thuộc khoa "Triết".
- 18. Danh sách những sinh viên không có môn nào nhỏ hơn 4 điểm, gồm các thông tin: Họ tên sinh viên, Tên khoa, Phái.
- 19. Cho biết những khoa có sinh viên rớt (sinh viên rớt nếu điểmthi của môn nhỏ hơn 5) gồm các thông tin: Mã khoa, Tên khoa.
- 20. Cho biết MaMH, TenMH, Điểm của môn học mà sinh viên "A02" đạt kết quả cao nhất.
- 21. Cho biết MaSV, HoVaTen, Tenkhoa, HocBong của những sinh viên có tất cả các điểm đều trên 8.
- 22. Cho biết kết quả học tập của sinh viên, gồm Họ tên sinh viên, Tên khoa, Kết quả. Trong đó, Kết quả sẽ là " Đậu" nếu không có môn nào có điểm nhỏ hơn 4.
- 23. Danh sách những sinh viên không thuộc khoa "Tin học", có điểm thi môn "Đồ Họa" nhỏ hơn điểm thi nhỏ nhất môn "Đồ Họa" của các sinh viên thuộc khoa "Tin Hoc".
- 24. Danh sách sinh viên có Nơi Sinh cùng với Nơi Sinh của sinh viên có học bổng lớn nhất trong khoa "Lý".
- 25. Liệt kê những sinh viên không thuộc khoa"Anh văn" và có Ngày Sinh sau Ngày sinh của sinh viên có tuổi nhỏ nhất trong khoa " Anh văn".

# REPORT

#### A. Báo cáo đ**ơ**n

1. Danh sách các khoa

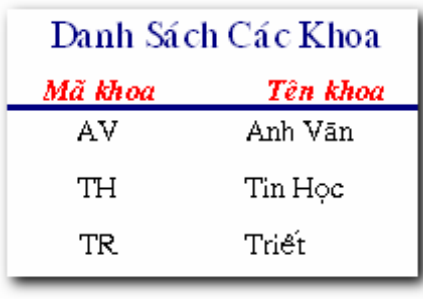

2.

#### 3. 2. Danh sách môn học

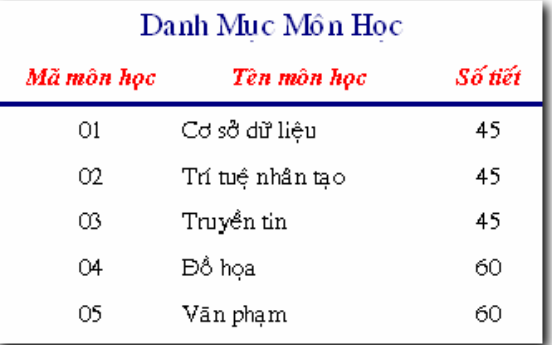

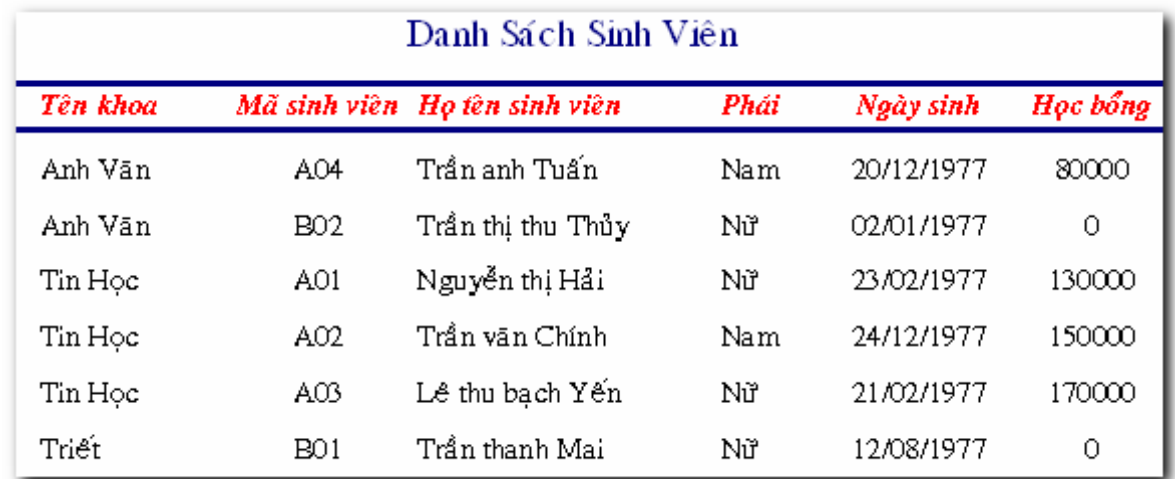

#### 4. Danh sách sinh viên

#### 5. Danh sách sinh viên nữ khoa Tin học

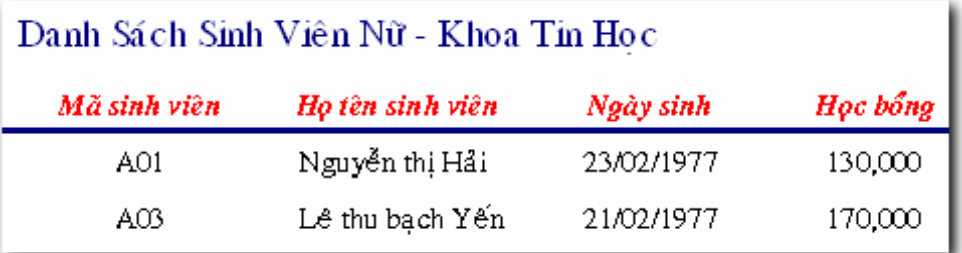

#### 6. Điểm thi môn cơ sở dữ liệu

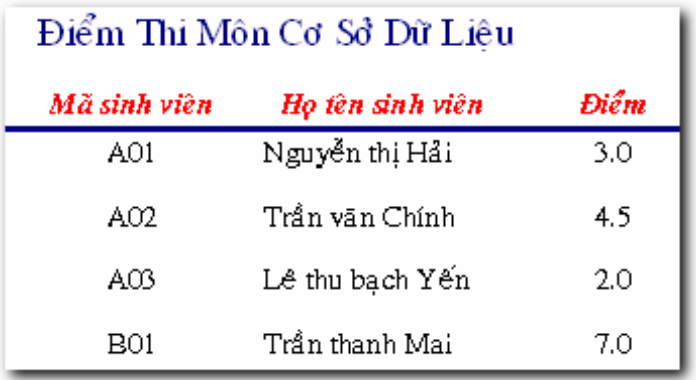

### 7. Điểm thi của sinh viên khoa Anh văn

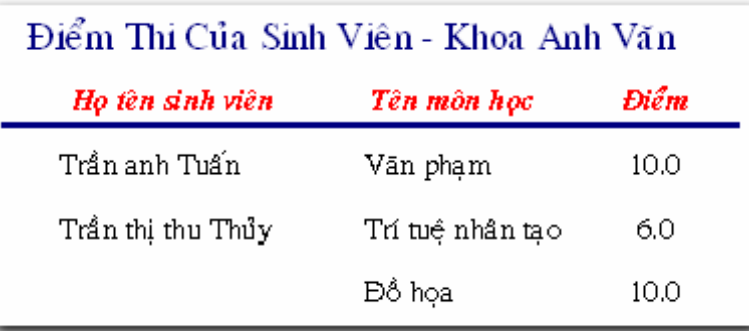

# B. Báo cáo có phân nhóùm

1. Danh sách sinh viên theo khoa

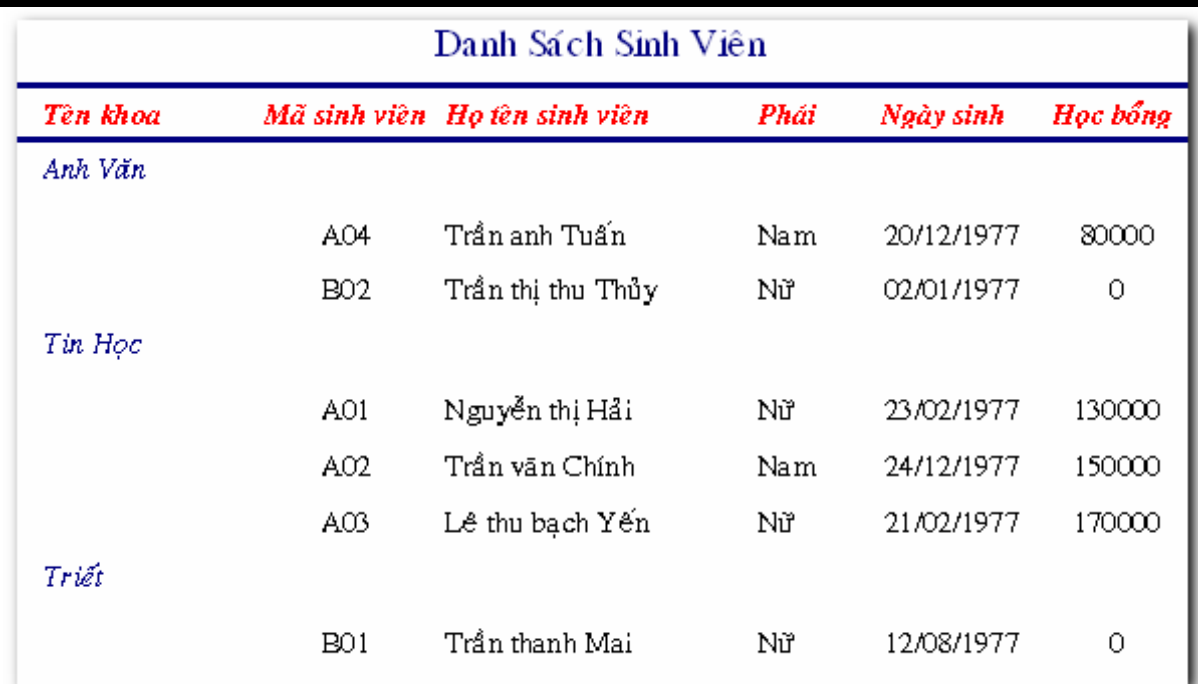

# Bài tập thực hành tin học ứng dụng kinh doanh 2

# 2. Điểm thi của từng sinh viên

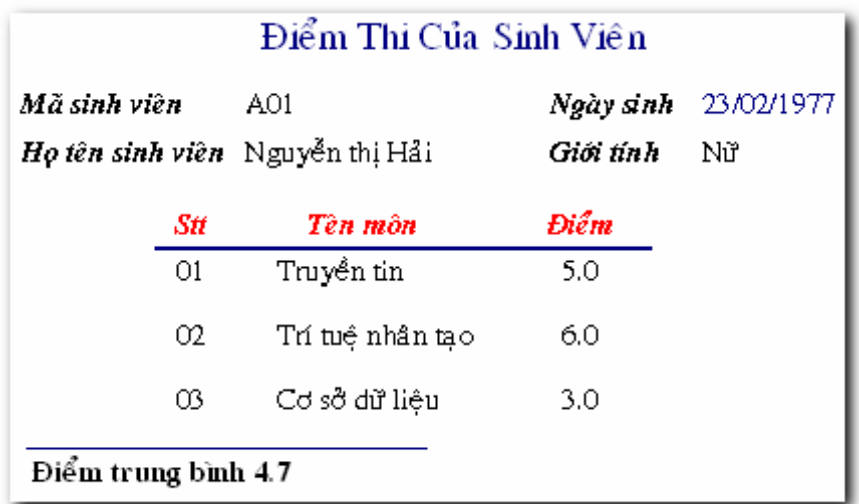

*Ti p t c cho c* ế ụ *ác sinh viên khác*

3. Điểm thi theo từng môn

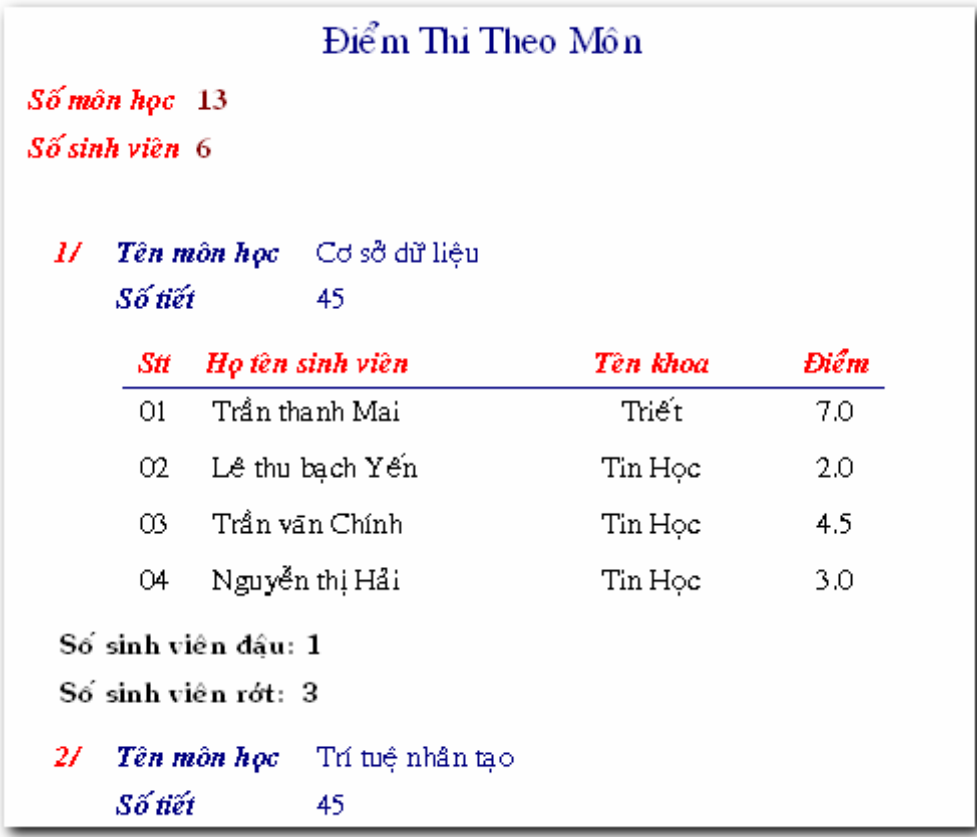

*Ti p t c cho c* ế ụ *ác môn khác*

Qui định về sinh viên đậu

• Nếu điểm thi của môn >= 5 thì sinh viên thi đậu, ngược lại là rớt

| 4.                                     | Điểm thi của sinh viên theo khoa     |           |                  |       |  |  |  |
|----------------------------------------|--------------------------------------|-----------|------------------|-------|--|--|--|
|                                        | Điểm Thi Của Các Sinh Viên Theo Khoa |           |                  |       |  |  |  |
|                                        |                                      |           |                  |       |  |  |  |
| Danh sách sinh viên của khoa Anh Văn   |                                      |           |                  |       |  |  |  |
| Stt                                    | Họ tên sinh viên                     | Giới tính | Môn học          | Điểm  |  |  |  |
| 01                                     | Trần anh Tuấn                        | Nam       | Văn phạm         | 10.00 |  |  |  |
| 02                                     | Trần thị thu Thủy                    | Νữ        | Đồ họa           | 10.00 |  |  |  |
|                                        |                                      |           | Trí tuệ nhân tạo | 6.00  |  |  |  |
| Tổng sinh viên nam của khoa Anh Văn: 1 |                                      |           |                  |       |  |  |  |
| Tổng sinh viên nữ Anh Văn: 1           |                                      |           |                  |       |  |  |  |
|                                        |                                      |           |                  |       |  |  |  |
| Danh sách sinh viên của khoa Tin Học   |                                      |           |                  |       |  |  |  |
|                                        |                                      |           |                  |       |  |  |  |

*Ti p t c cho c* ế ụ *ác khoa khác*

5. Bảng điểm của từng sinh viên theo khoa

Bài tập thực hành tin học ứng dụng kinh doanh 2

|                                      | Điểm Thi Của Các Sinh Viên Theo Khoa |     |                                |      |  |  |
|--------------------------------------|--------------------------------------|-----|--------------------------------|------|--|--|
|                                      | Danh sách sinh viên của khoa Anh Văn |     |                                |      |  |  |
| 17                                   | Họ tên sinh viên Trần thị thu Thủy   |     |                                |      |  |  |
|                                      | Giới tính                            |     | Νữ                             |      |  |  |
|                                      |                                      |     | Điểm Thi Của Sinh Viên         |      |  |  |
|                                      |                                      | Stt | Tên môn                        | Điểm |  |  |
|                                      |                                      | 01  | Đồ họa                         | 10.0 |  |  |
|                                      |                                      | 02  | Trí tuệ nhân tạo               | 6.0  |  |  |
|                                      | Điểm trung bình 8.0                  |     |                                |      |  |  |
|                                      |                                      |     |                                |      |  |  |
| 27                                   |                                      |     | Họ tên sinh viên Trần anh Tuấn |      |  |  |
|                                      | Giới tính                            |     | Nam                            |      |  |  |
| Điểm Thi Của Sinh Viên               |                                      |     |                                |      |  |  |
|                                      |                                      | Stt | Tên môn                        | Điểm |  |  |
|                                      |                                      | O1  | Văn phạm                       | 10.0 |  |  |
|                                      | Điểm trung bình 10.0                 |     |                                |      |  |  |
|                                      |                                      |     |                                |      |  |  |
| Danh sách sinh viên của khoa Tin Học |                                      |     |                                |      |  |  |
|                                      |                                      |     |                                |      |  |  |

*Ti p t c cho c* ế ụ ủ *ác sinh viên c a khoa khác*

6. Kết quả thi theo từng môn của mỗi khoa

# KẾT QUẢ THỊ CÁC MỒN THEO KHOA

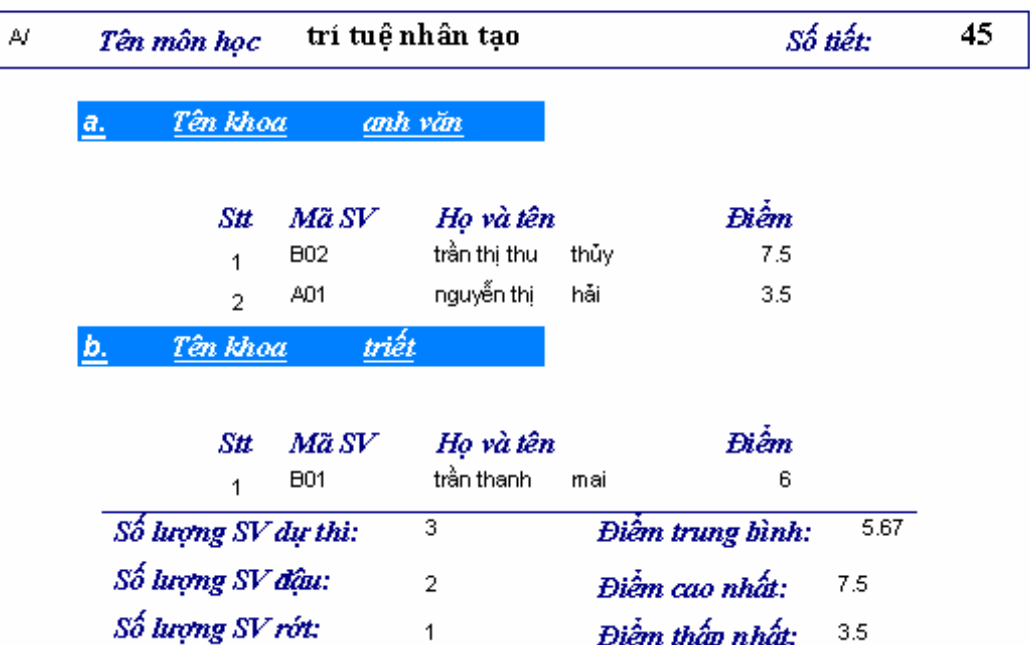

# **FORM**

A. Màn hình đơn, main-sub

1. Danh mục khoa, Danh mục môn học, sinh viên, kết qủa

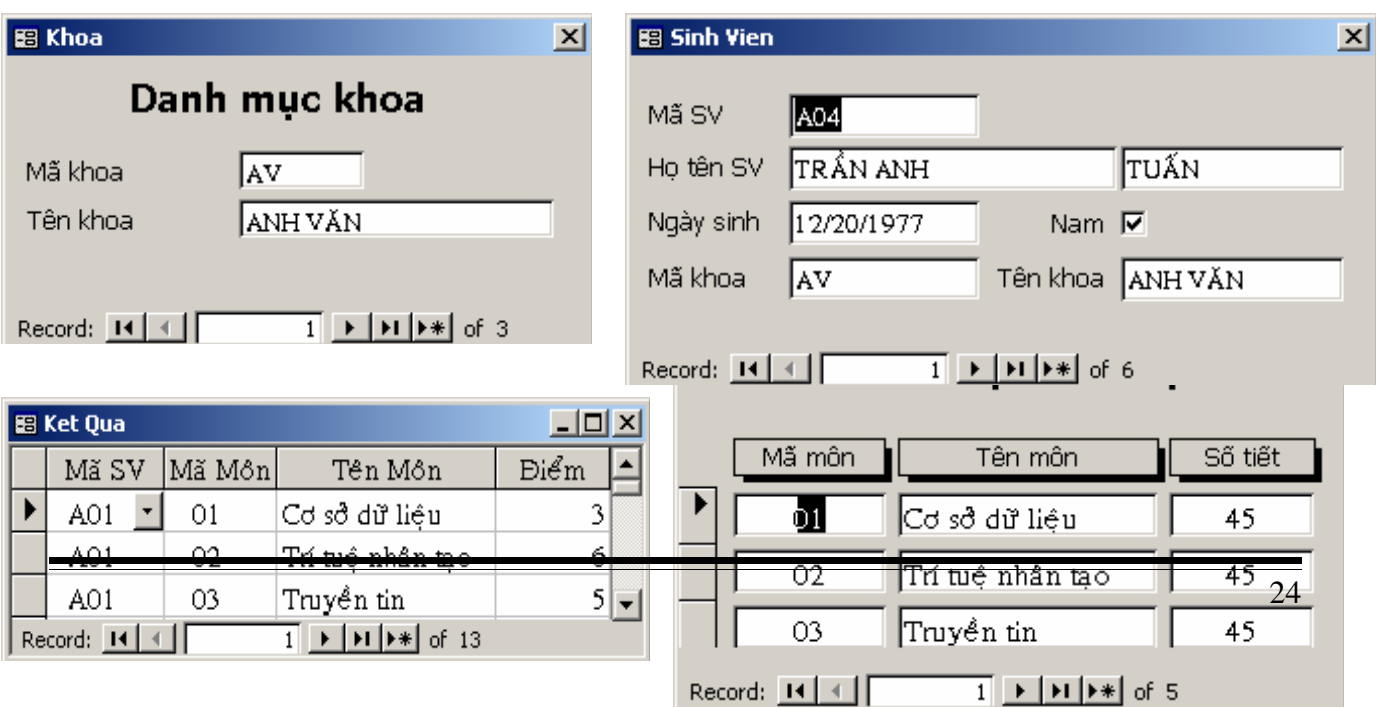

2. Kết quả thi của sinh viên

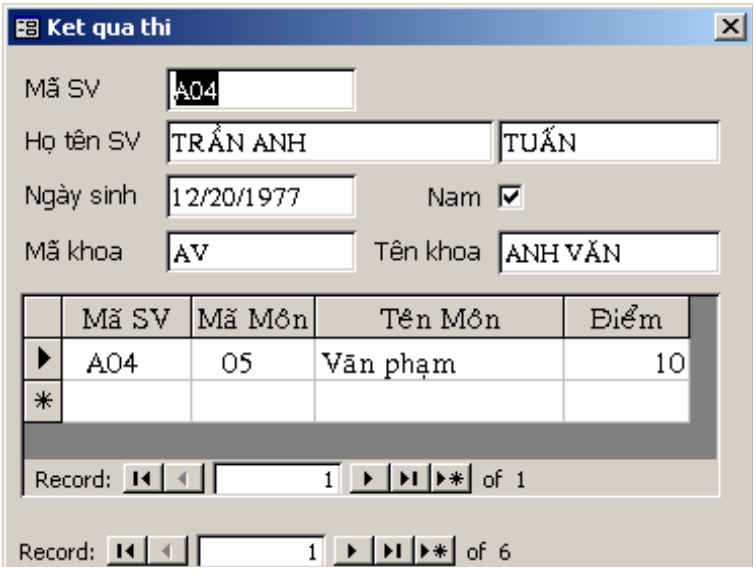

# B. Thiết kế cáù chức năng trêân form

#### 1. Danh mục Khoa

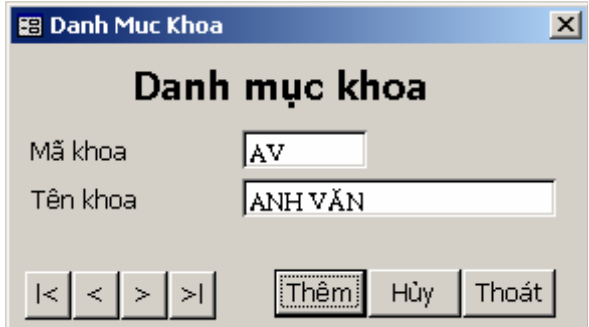

Các yêu cầu chính:

Bộ nút di chuyển có xử lý thông báo lỗi bằng tiếng Việt (không dấu) khi không thể di chuyển.

Thêm: cho phép thêm mới một mẩu tin.

Huỷ: huỷ mẩu tin hiện hành trên form, trước khi huỷ có hỏi lại người dùng. Thoát: đóng form, trước khi thoát có hỏi lại người dùng.

2. Danh sách sinh viên

*Bài tập thực hành tin học ứng dụng kinh doanh 2* 

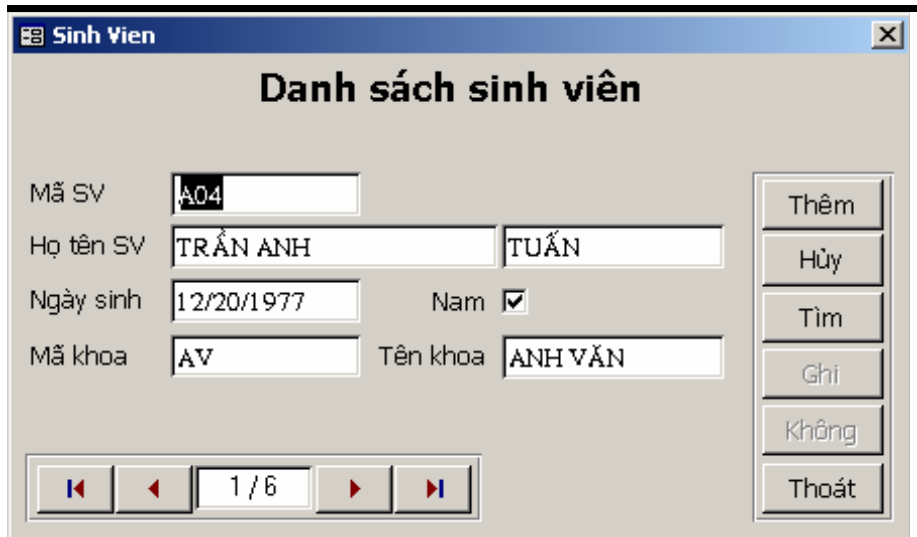

Các yêu cầu chính:

Ban đầu, mờ 2 nút Ghi, Không.

Bộ nút di chuyển có xử lý thông báo lỗi bằng tiếng Việt (không dấu) khi không thể

di chuyển.

Thêm: cho phép thêm mới 1 mẩu tin trên form, khi đó cho sáng lại 2 nút Ghi, Không, mờ đi các nút chức năng còn lại.

Ghi, Không: thực hiện ghi hoặc không ghi mẩu tin. Khi thực hiện thành công sẽ mờ đi 2 nút này và sáng các nút chức năng còn lại

Huỷ: huỷ mẩu tin hiện hành trên form, trước khi huỷ có hỏi lại người dùng.

> Tìm: cho phép tìm theo cột Mã SV bằng form tìm của Access. Thoát: đóng form, trước khi thoát có hỏi lại người dùng.

3. Kết quả thi của sinh viên

Các yêu cầu chính:

Tương tự bài 2.

Nút … : hiện ra form Danh muc khoa (bài 1) ở chế độ thêm mới để thêm một khoa.

Mã khoa: là combo box chứa các các khoa, gồm 2 cột: MAKH, TENKH

Phái : là combo box cho phép chon Nam hay Nữ (tương ứng với các giá trị -1 và  $(0)$ 

Khi thêm, sử trên subform:

Combo Mã môn chứa danh sách các môn học, gồm 2 cột: MAMH, TENMH Kiểm tra Điểm nằm trong khoảng từ  $0 \rightarrow 10$ 

Bài tập thực hành tin học ứng dụng kinh doanh 2

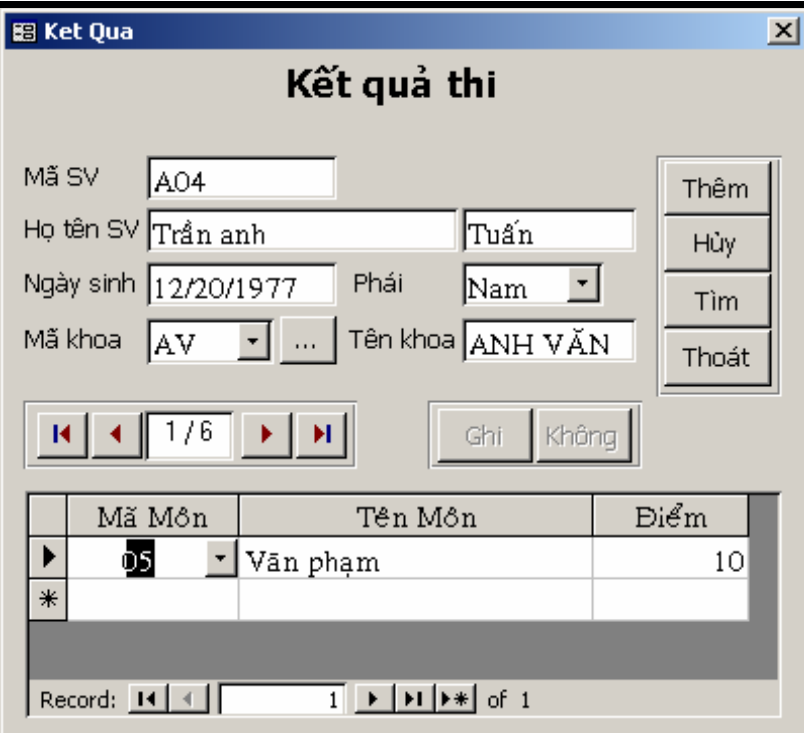

# C. Thiết kế màøn hình với List box, Combo box và Tab

# Control

1. Danh mục môn học

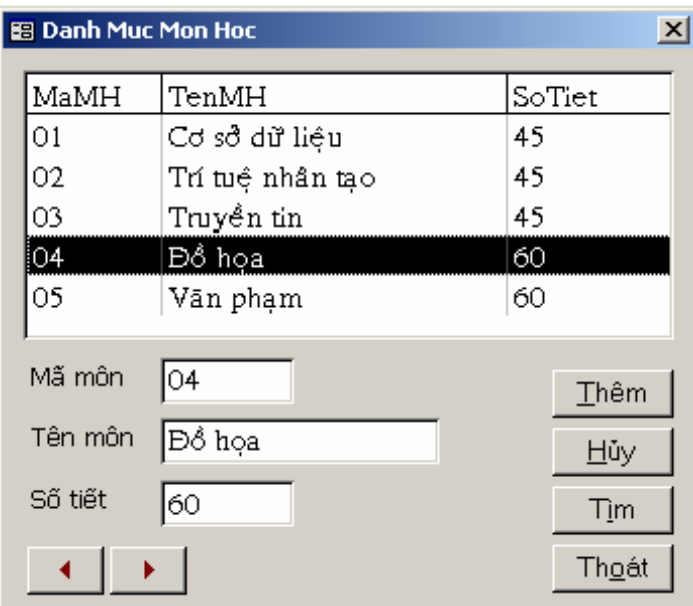

### Các yêu cầu chính:

Ban đầu, ẩn đi 2 nút Ghi, Không.

Listbox Môn học chứa danh sách tất cả các môn học.

Các yêu cầu chức năng tương tự các bài trước, chỉ thay việc thể hiện sáng/mờ bằng ẩn/hiện các nút chức năng.

Hai nút di chuyển về trước và vể sau cho phép di chuyển mẩu tin trên form chính, có thực hiện xử lý thông báo lỗi bằng tiếng Việt (không dấu) khi không thể di chuyển.

Khi chọn một môn học trong list, mẩu tin hiện hành trên form sẽ tương ứng với giá trị được chọn trong list.

Khi di chuyển mẩu tin hiện hành trên form, vệt sáng trong list cũng tương ứng tại vị trí MAMH hiện hành trên form.

#### 2. Điểm thi theo môn

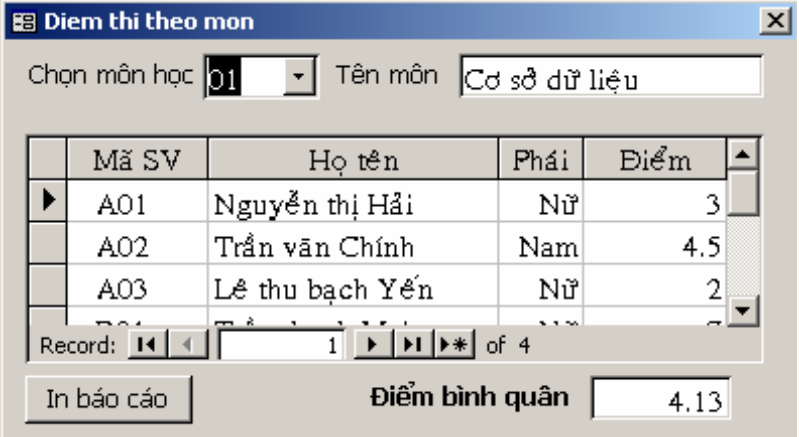

Các yêu cầu chính:

Ban đầu khi chưa chọn Môn học, form không thể hiện dữ liệu.

Combo Chon môn học chứa tất cả các môn học, gồm 2 cột: MAMH, TENMH.

Subform Kết quả chứa kết quả của các sinh viên học môn đang được chon trong combo Chon môn học.

Khi chọn một mã môn học, Tên môn tự động hiện ra. Khi đó, liệt kê các sinh viên học môn đó trong subform Kế quả.

Ô Điểm bình quân: tính điểm bình quân của các sinh viên hiện có trong sub Kết quả.

In báo cáo: xuất báo cáo Điểm thi theo môn ra màn hình, lưu ý chỉ đưa ra thông tin liên quan đến môn học đang được chọn trong combo Chọn môn học. (Mở báo cáo có điều kiện )

# 3. Xem điểm theo từng khoa

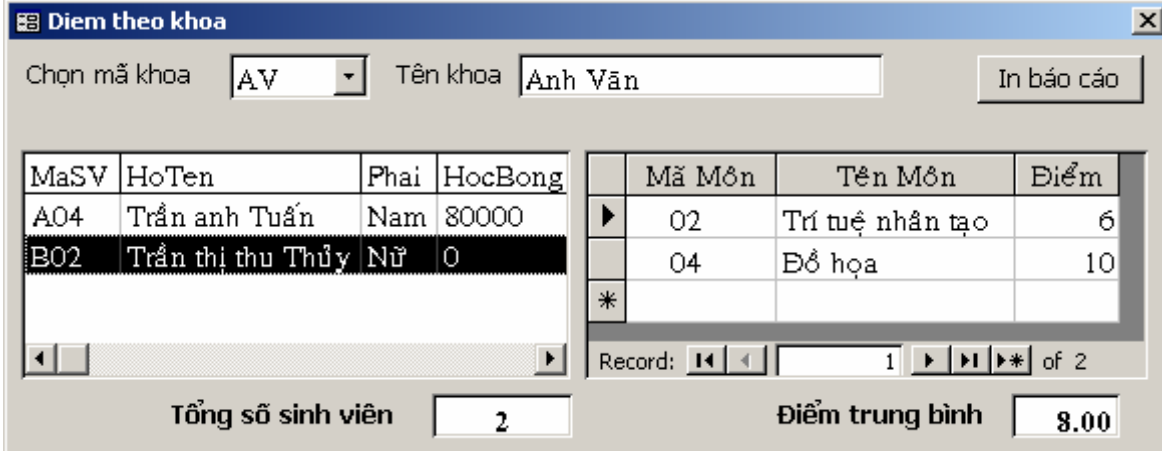

#### Các yêu cầu chính:

Ban đầu khi chưa chọn Mã khoa, form không thể hiện dữ liệu.(form không có dữ liệu nguồn)

Combo Chọn mã khoa chứa tất cả các khoa, gồm 2 cột: MAKH, TENKH.

List box SV chứa danh sách các sinh viên theo khoa được chọn ở combo Chọn mã khoa.

Subform Kết quả chứa kết quả các môn học của sinh viên được chọn trong list box SV.

Khi chọn một mã khoa, Tên khoa tự động hiện ra. Khi đó, liệt kê các sinh viên thuộc khoa ó trong list box SV (Trong sự kiện On Click của combo, làm tươi lại List )

Khi chọn một sinh viên trong list SV, trong subform sẽ thể hiện kết quả các môn ọc của sinh viên vừa được chọn.

Ô Tổng số sinh viên: đếm tổng số sinh viên hiện có trong list.(Sử dụng thuộc tính ListCount )

Ô Điểm trung bình: tính điểm trung bình của sinh viên được chọn trong list SV.

In báo cáo: xuất báo cáo Điểm thi của sinh viên theo khoa ra màn hình, lưu ý chỉ đưa ra thông tin liên quan đến khoa được chọn trong combo Mã khoa.